### Supplementary Material

This document contains Supplementary Material associated with the paper "LEVEL: A Computer Program for Solving the Radial Schrödinger Equation for Bound and Quasibound Levels", submitted to the *Journal of Quantitative Spectroscopy and Radiative Transfer* in February 2016. It consists of the six Appendices enumerated below. Note that Equation and Reference numbering appearing herein refer to the equation and reference numbering in the Journal Article.

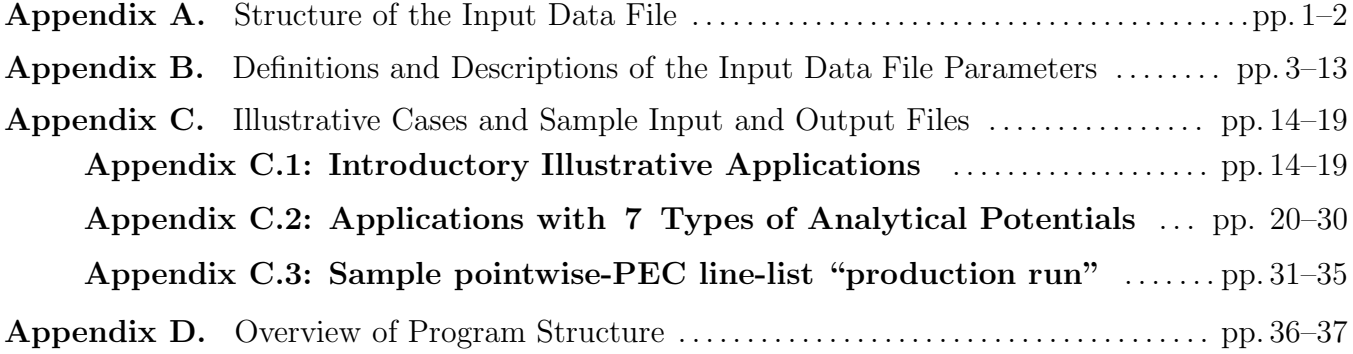

#### Appendix A. Structure of the Input Data File

All of the READ statements for inputting data to the program, and the associated logical structure, are listed here. Appendix B then provides a detailed description of the nature of and/or options associated with each of the input variables.

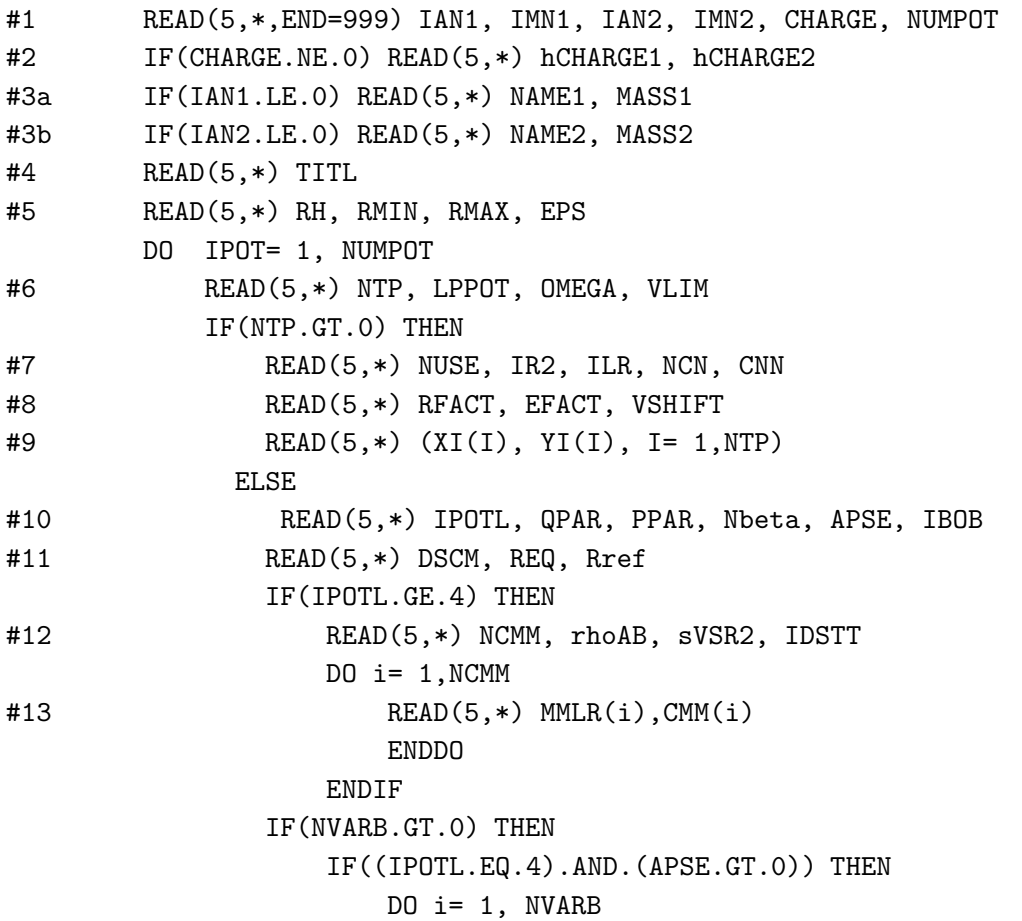

#14a READ(5,\*) XPARM(I), PARM(I) ENDDO ELSE #14b READ(5,\*) (PARM(I), I=1,NVARB) ENDIF ENDIF IF(IBOB.GT.0) THEN #15 READ(5,\*) MN1R, MN2R, qAD, pAD, NU1, NU2, qNA, NT1, NT2 #16 IF(NU1.GE.0) READ(5,\*) (U1(I), I=0,NU1) #17 IF(NU1.GE.0) READ(5,\*) U1INF #18 IF(NU2.GE.0) READ(5,\*) (U2(I), I=0,NU2) #19 IF(NU2.GE.0) READ(5,\*) U2INF #20 IF(NT1.GE.0) READ(5,\*) (T1(I), I=0,NT1) #21 IF(NT1.GE.0) READ(5,\*) T1INF #22 IF(NT2.GE.0) READ(5,\*) (T2(I), I=0,NT2) #23 IF(NT2.GE.0) READ(5,\*) T2INF ENDIF ENDIF ENDDO #24 READ(5,\*) NLEV1, AUTO1, LCDC, LXPCT, NJM, JDJR, IWR, LPRWF NLEV= MAX(1,NLEV1) #25a IF(AUTO1.GT.0) READ(5,\*) (IV(I), IJ(I), I= 1,NLEV) #25b IF(AUTO1.LE.O) READ(5,\*) (IV(I), IJ(I), GV(I), I= 1,NLEV) IF((LXPCT.NE.0).AND.(LXPCT.NE.-1)) THEN #26 READ(5,\*) MORDR, IRFN, DREF #27 IF((IABS(IRFN).LE.9).AND.(MORDR.GE.0)) READ(5,\*) (DM(J), J= 0,MORDR) IF(IRFN.GE.10) THEN #28 READ(5,\*) NRFN, RFLIM #29 READ(5,\*) NUSEF, ILRF, NCNF, CNNF #30 READ(5,\*) RFACTF, MFACTF #31 READ(5,\*) (XIF(I), YIF(I), I= 1,IRFN) ENDIF ENDIF IF(IABS(LXPCT).GE.3) THEN #32 READ(5,\*) NLEV2, AUTO2, J2DL, J2DU, J2DD #33a IF(AUTO2.GT.0) READ(5,\*) (IV2(I),I= 1,NLEV2) #33b IF(AUTO2.LE.0) READ(5,\*) (IV2(I),GV(I),I= 1,NLEV2) ENDIF

#### Appendix B. Definitions and Description of Input Data File

Read integers identifying the molecule or system.

- $#1.$  READ(5,\*) IAN1, IMN1, IAN2, IMN2, CHARGE, NUMPOT
	- **IAN1 & IAN2:** integer atomic numbers of the atoms/particles  $\#1$  and 2 forming the molecule. If both are positive and  $\leq 109$ , atomic masses from the tabulation in subroutine MASSES are used to generate the reduced mass of the system. If either is  $< 0$ or  $> 109$  the mass of that non-standard particle will be input via READ  $#3$ . Setting IAN $i = 0$  selects masses of proton, deuteron or triteron for mass numbers IMN $i = 1 - 3$ , respectively.
	- **IMN1 & IMN2:** integer mass numbers of the atoms/particles  $*1$  and 2 forming the molecule. For a normal stable atomic isotope, its mass is taken from the tabulation in subroutine MASSES; if its value lies outside the range for the normal stable isotopes of that atom, the abundance-averaged atomic mass will be used.
	- **CHARGE:**  $\pm$  integer for the total charge on the molecule. Normally causes the reduced mass of a molecular ion to be defined as the 'charge-modified' reduced mass of Eq. (2) [5].
	- **NUMPOT:** the number of potentials considered:  $NUMPOT = 1$  for calculations involving only a single potential function;  $\text{NUMPOT} = 2$  to input and generate two different potentials and calculate matrix elements coupling their levels.
- $#2$  If(CHARGE  $\neq 0$ ) READ(5,\*) CHARGE1, CHARGE2
	- CHARGE1 & CHARGE2: the integer number of  $m_e/2$  masses to be added to or subtracted from the normal masses of atoms  $#1$  and  $#2$  prior to calculation of a conventional 2-body reduced mass for each isotopologue  $[42, 68]$ . If CHARGE1 = CHARGE2 = 0, use Watson's charged-modified reduced mass for all species. Otherwise, necessarily,  $1/2$  (CHARGE1 + CHARGE2) = CHARGE.

In the special case in which IAN1 and/or IAN2 is either  $\leq 0$  or  $> 109$ , read in a two-character alphanumeric name for that particle and its mass (in amu). This facilitates the treatment of model systems or exotic species such as muonium or positronium "molecules".

 $#3.a$  IF(IAN1.LE.O) READ(5,\*) NAME1, MASS1

 $#3.b$  IF(IAN2.LE.O) READ(5,\*) NAME2, MASS2

**NAME1 & NAME2:** a two-character alphanumeric name for the  $(1 \text{ or } 2)$  particle whose mass is being read, enclosed in single quotes, as in ′mu′ .

MASS1 & MASS2 : the masses of particles 1 and 2, in amu.

Read a text title or description for the calculation.

#4. READ(5,510) (TITL(I), I= 1,20)

TITL : a title or output header for the calculation, consisting of up to 78 characters on a single line, enclosed between single quotes: e.g., 'title of problem'.

Read real numbers defining the mesh and range of the numerical integration (all in  $\AA$ ), and the eigenvalue convergence criterion to be used  $(im cm<sup>-1</sup>)$ .

 $#5$  READ(5,\*) RH, RMIN, RMAX, EPS

- RMIN & RMAX: the inner and outer limits, respectively, of the range of numerical integration (see §2.1). Plausible zero<sup>th</sup> order estimates would be RMIN  $\approx 0.6 \times$  (potential inner wall position) and RMAX fairly large (say  $40 \text{ Å}$ ). Internally RMAX is set to the smaller of: this read-in value, or the largest distance allowed by RMIN, RH and the array dimension NDIMR (see  $\S 3$ ).
- EPS : the eigenvalue convergence parameter used by SCHRQ (in cm<sup>−</sup><sup>1</sup> ). To ensure that appropriately accurate expectation values or matrix elements are generated, it should normally be set *ca*. 2 orders of magnitude smaller than the eigenvalue precision actually required.

Some combination of the next 18 READ statements defines the potential energy function. A particular case always starts with READ  $#6$ , but then uses *either* READs  $#7-9$  for numerical interpolation over a set of input turning points, *or* (some of) READs  $*10-23$  for the case of an analytic potential function.

- $#6.$  READ(5,\*) NTP, LPPOT, OMEGA, VLIM
	- **NTP**: an integer that is set  $\leq 0$  to generate an analytic potential using POTGEN, in which case the program skips READs  $#7-9$  and goes directly to READ  $#10$ . If NTP  $> 0$ , it is the number of turning points to be input via READ  $#9$ .
	- **LPPOT:** controls printing of the potential array (normally set  $= 0$  to have no printing). If LPPOT  $> 0$ , write the potential and its first 2 derivatives-by-differences to standard output (Channel–6) at every LPPOT<sup>th</sup> mesh point; it is sometimes useful to do this when troubleshooting. Setting LPPOT  $\lt 0$  writes the resulting potential in condensed format to Channel–8 at every  $|LPPOT|^{th}$  mesh point; this is useful if one wants to employ this calculated potential as input for a plotting program.
	- OMEGA : the (integer) projection of the electronic orbital angular momentum onto the molecular axis for this state. It causes the reduced centrifugal potential to become  $[J(J+1)-\text{OMEGA}^2]\hbar^2/(2\mu r^2)$ . Setting OMEGA  $\geq 99$  will cause the centrifugal potential to have the form  $J^2 - 1/4\hbar^2/(2\mu r^2)$  that is appropriate for rotation constrained to a plane.
	- **VLIM**: the absolute energy (in  $cm^{-1}$ ) of the potential asymptote. This value sets the absolute energy scale for the calculations. For power-series (GPEF- or Dunham-type) potentials  $(IPOTL = 2)$ , it specifies the energy at the potential function minimum, where  $r = r_e$ .

For a pointwise potential we must specify how the interpolation is to be done, and since RMAX usually lies outside the range of the input turning points, we also must specify how the potential is to be represented in that large– $r$  extrapolation region.

 $#7.$  READ(5,\*) NUSE, IR2, ILR, NCN, CNN

**NUSE:** specifies how the interpolation is to be done. If NUSE  $> 0$ , use NUSE–point piecewise polynomials; if NUSE  $\leq 0$ , perform cubic spline interpolation. For highly precise and smooth input points, such as those generated from an RKR calculation,  $NUSE = 8, 10$  or 12 is often most appropriate; for less precise or less dense points, such as those from *ab initio* calculations, low-order piecewise polynomials (NUSE = 4) or a spline (NUSE  $\leq 0$ ) is normally best.

- IR2 : for very steep repulsive potential walls, better interpolation is often attained by interpolating over  $r^2 \times V(r)$ , rather than over  $V(r)$  itself; setting integer IR2 > 0 causes this to be done (normally recommended). A comparison between results obtained with this option turned on *vs.* off provides an indication of the magnitude of 'interpolation noise' uncertainties in the final results.
- ILR : specifies how to extrapolate from the outermost read-in turning points to RMAX. For a long extrapolation, one of  $ILR = -1$ , 0 or 1 is often most appropriate; however, if the outer turning points extend moderately close to the dissociation limit (at VLIM), one should set ILR  $> 2$ , specify the theoretically appropriate value of NCN ( $> 1$ ), and if it is available, also input an estimate of CNN (see below).
	- For ILR < 0, fit the last 3 points to:  $V(r) = \text{VLIM} A \times \exp[-b(r r_o)^2]$
	- For ILR = 0, fit the last 3 points to:  $V(r) = \text{VLIM} A \times r^p \times \exp[-b r]$ .
	- For ILR = 1, fit the last 2 points to:  $V(r) = VLIM A/r^B$ .
	- For  $ILR = 2$  or 3, respectively, fit the outermost 2 or 3 points to a sum of 2 or 3 inversepower terms, with powers differing by 2:  $V(r) = \text{VLIM} - \sum_{m=0}^{\text{ILR}-1} C_{\text{NCN}+2m}/r^{\text{NCN}+2m}$ .
	- For ILR  $\geq 4$ , fit outermost ILR turning points to a sum of ILR inverse-power terms, with powers differing by 1:  $V(r) = \text{VLIM} - \sum_{m=0}^{\text{ILR}-1} C_{\text{NCN}+m}/r^{\text{NCN}+m}$ .
- NCN: For inverse-power potential extrapolation with ILR  $\geq 2$ , NCN ( $> 0$ ) specifies the limiting inverse-power behaviour:  $V(r) \propto \text{VLIM} - \text{CNN}/r^{\text{NCN}}$ . Otherwise (for ILR  $\leq 1$ ), it is a dummy input variable.
- **CNN**: For inverse-power potential extrapolation with  $ILR \geq 2$ , setting CNN  $\neq 0$  causes the leading inverse-power coefficient to be fixed at the read-in value CNN =  $C_{\text{NCN}}$  [cm<sup>-1</sup> Å<sup>NCN</sup>] rather than to be determined from a fit to the outermost turning points.

The input turning points may come from *ab initio* or RKR calculations, and their energies may need to be shifted to make them consistent with the value of VLIM input through READ  $#6$ , and they may also need also need to have their units converted to those employed in the program  $(A)$ and  $\text{cm}^{-1}$ ).

- $#8.$  READ(5,\*) RFACT, EFACT, VSHIFT
	- RFACT & EFACT: multiplicative factors required to convert units of the NTP input turning point distances  $XI(i)$  and energies  $YI(i)$  to Å and cm<sup>-1</sup>, respectively. If no conversion is required, set these factors at 1.0D+0.
	- **VSHIFT:** an energy shift (in  $cm^{-1}$ ) to be added to the input potential point energies to make them consistent with the user-specified asymptote energy VLIM. It addresses the fact that the input *ab initio* or RKR turning points may be expressed relative to a different energy zero.

Read in the actual turning points.

#9. READ(5,\*) (XI(I), YI(I), I= 1,NTP)

 $XI(i) \& YI(i)$ : are the (distance, energy) input turning points defining the potential function.

If the input potential is defined by an analytic function (i.e., when  $NTP \leq 0$ ), use subroutine POTGEN, which reads parameters *via* some or all of READs  $*10-23$ . For a user-supplied POTGEN function, no input parameters are read here, and its calling sequence must match that expected by subroutine PREPOT (see the discussion of  $\S 2.6.9$ ). The variable NVARB, which specifies the number of parameters being read in through READ  $#14$ , is determined internally, as specified below.

### $#10.$  READ(5,\*) IPOTL, QPAR, PPAR, Nbeta, APSE, IBOB

IPOTL is an integer specifying the type of analytic function used for the potential.

- **IPOTL** = 1: generates a Lennard-Jones $(m = \text{QPAR}, n = \text{PPAR})$  potential energy function using Eq. (12). In this case APSE and Nbeta are dummy variables, and NVARB  $= 0$ .
- **IPOTL** = 2: uses Eq. (13) to generate a GPEF power series potential of order  $N_\beta$  = Nbeta using Seto's [27] form of the Surkus [26] expansion variable  $z = z(r)$  =  $(r^{\text{QPAR}} - r_e^{\text{QPAR}})/(a_S r^{\text{QPAR}} + b_S r_e^{\text{QPAR}})$ , with  $\beta_0$  defined by the input value of DSCM,  $\texttt{PARM}(i) = \beta_i$  for  $i = 1$  to Nbeta,  $a_S = \texttt{PARM}(\texttt{Nbeta} + 1)$  and  $b_S = (\texttt{Nbeta} + 2)$ . *Note* that the Surkus case of **QPAR**  $\lt$  0 is accommodated by Seto's identity [27]:  $z(-\text{QPAR}, a_S, b_S) = z(\text{QPAR}, -b_S, -a_S)$ . For this case NVARB = Nbeta + 2, while QPAR, APSE and NCMM are dummy variables.
	- Dunham expansions are generated by setting  $\mathsf{QPAR} = 1$ ,  $\alpha_S = 0.0$  and  $b_S = 1.0$ .
	- SPF expansions are generated by setting  $\mathsf{QPAR} = 1$ ,  $\alpha_S = 1.0$  and  $b_S = 0.0$ .
	- Ogilvie–Tipping expansions are generated by setting  $\mathsf{QPAR} = 1$ ,  $\alpha_S = b_S = 0.5$ .
	- A harmonic oscillator potential is obtained by setting  $\mathsf{QPAR} = 1$ , Nbeta = 0,  $a_S = 0.0$  and  $b_S = 1.0$ , and the harmonic force constant is  $k = 2$  DSCM/REQ<sup>2</sup>.
	- All of these polynomial-type potentials have an undefined (or at best, indirectlydefined) asymptote, so parameter VLIM defines the potential energy minimum.
	- If QPAR = 0, the potential is generated as an order–Nbeta polynomial in r whose constant coefficient is set as  $c_0 = VLIM$  and  $NVARB = Nbeta$ .
- **IPOTL** = 3: generates the Morse or EMO potential of Eq. (15), in which  $\mathfrak{D}_e = \text{DSCM}$ ,  $r_e = REQ$ , and the expansion-variable of Eq. (17) is defined by the positive integer  $q = \text{QPAR}$ , while the expansion coefficients are PARM $(i) = \beta_{i-1}$  for  $i = 1$  to NVARB = (Nbeta  $+1$ ). In this case PPAR and APSE are dummy variables. Setting Nbeta  $=0$ ( $\text{NVARB} = 1$ ) yields the ordinary Morse potential.
	- If **QPAR**  $\leq 0$ , generate the 4-parameter Morse-like potential of Hua Wei [36],  $V(r) = \mathfrak{D}_e \left( [1 - e^{-b(r - r_e)}]/[1 - C e^{-b(r - r_e)}] \right)^2$  in which  $b = \text{PARM}(1)$  and  $C = PARM(2)$ . In this case NVARB = 2 while QPAR, APSE and Nbeta are dummy variables.
- **IPOTL** = 4: generates an MLR potential from Eqs. (19–20) [33, 34, 37], in which  $\mathcal{D}_e$   $\equiv$ DSCM,  $r_e \equiv \text{REQ}$ , and the potential tail  $u_{LR}(r)$  is defined either by Eq. (20) or by one of the coupled-state matrix eigenvalues discussed at the end of § 2.6.4.
	- For APSE  $\leq 0$ , the exponent coefficient in Eq. (19) is represented by the constrained polynomial expansion of Eq. (23), in which positive integers  $\mathsf{QPAR} = q$  and **PPAR**  $= p$  are the powers defining its two radial variables, and the upper bound on the summation is  $N_\beta$  = Nbeta, while the exponent expansion coefficients are  $PARM(i) = \beta_{i-1}$  for  $i = 1$  to NVARB = (Nbeta + 1).
- For APSE  $> 0$ , the exponent coefficient in Eq. (19) is represented by the natural cubic spline of Eq. (24) passing through Nbeta points at distances defined by the set of input  $y_q^{\text{ref}}$  values, whose ordinate values  $\beta_i = \texttt{PARM}(i)$  for  $i = 1$  to Nbeta define the potential function shape.
- **IPOTL** = 5: generates the DELR potential of Eqs. (28 30) [11], in which  $\mathcal{D}_e \equiv \text{DSCM}$ ,  $r_e \equiv \texttt{REQ}$ , the power defining the expansion variable  $y_q^{\text{ref}}(r)$  is  $\texttt{QPAR} = q$ , and the exponent coefficient  $\beta(r)$  is the simple power-series expansion of Eq. (16) in  $y_q^{\text{ref}}(r)$ with expansion coefficients PARM(i) =  $\beta_{i-1}$  for  $i = 1$  to (NVARB = Nbeta + 1). The additive long-range tail function  $u_{LR}(r)$  is defined either by Eq. (20) or by one of the diagonalizations mentioned at the end of  $\S 2.6.4$  (see READs  $*12$  and 13), and PPAR is a dummy parameter.
- **IPOTL** = 6: generates a generalized HFD-type potential from Eq. (31), with  $A_{\text{HFD}}$ and  $\beta_1$  defined (internally) by the input values of  $\mathfrak{D}_e \equiv \text{DSCM}$ ,  $r_e \equiv \text{REQ}$ , and the attractive inverse-power-sum tail, while the parameters defining the damping function  $D<sub>HFD</sub>(r)$  are read in as PARM $(i) = \alpha_i$  for  $i = 1 - 3$ , and the other exponent coefficients are  $\beta_2 = \text{PARM}(4)$  and  $\gamma = \text{PARM}(5)$ . For this case, the inversepower long-range coefficients  $C_m$  (in units cm<sup>-1</sup>·Å<sup>m</sup>) are input through READ <sup>#</sup>13, and Nbeta = NVARB =  $5$ , while PPAR, QPAR and APSE are all dummy parameters.
- **IPOTL**  $= 7$ : generates a generalized Tang-Toennies-type potential from Eq. (33), with the attractive term  $u_{LR}(r)$  defined by READS  $#12$  and 13, and the repulsive term parameters  $\{\beta_i\}$  read in as PARM(i) for  $i = 1$  to NVARB = Nbeta = 9. The reported values of the well depth  $\mathcal{D}_e$  and equilibrium distance  $r_e$  are read in as DSCM and REQ, respectively, and the code compares them with the actual energy and position of the potential minimum as defined by the  $\{\beta_i\}$  and  $\{C_m\}$  input parameters. For this case, PPAR, QPAR, and APSE are dummy parameters.
- **IPOTL**  $= 8$ : generates a 'Hannover Polynomial Potential' (HPP) [58] from Eq. (34), a power series of order Nbeta in the variable  $\xi = (r - r_m)/(r + b r_m)$ , with coefficients  $\beta_i = \texttt{PARM}(i+1)$  for  $i=0$  to Nbeta, in which  $b = \texttt{PARM}(\texttt{Nbeta}+2)$ . The well depth  $\mathfrak{D}_{e}$  is read as DSCM, and the reference distance  $r_{m}$  (which for  $a_{1} \neq 0$  is *not* identical to  $r_e$ ) is read in as REQ. For  $r < r_{\rm inn} \equiv \text{PARM}(\text{Nbeta}+3)$  the potential is extrapolated inward by smoothly attaching the function  $A e^{-\alpha(r-r_{\text{inn}})}$  at distance  $r_{\text{inn}}$ . For  $r >$  $r_{\text{out}} \equiv$  (Nbeta + 4) the potential is extrapolated outward continuously as the sum of NCMM inverse-power terms defined by READs  $#12$  and 13, with the (internal) inclusion of an additional term  $C_{m_L}/r^{m_L}$  with  $m_L = [\text{MMLR}(NCMM) + 2]$ , whose coefficient  $C_{m_L}$ is defined (internally) to attach this long-range tail continuously to the polynomial at  $r = r_{\text{out}}$ . For this model, QPAR, PPAR and APSE are dummy parameters, and  $NVARB = (Nbeta + 4).$
- QPAR, PPAR, Nbeta and APSE : integers used to characterize specific potential forms (see above).
- **IBOB**: an integer to specify whether (for **IBOB**  $> 0$ ) or not (for **IBOB**  $\leq 0$ ) atomic-massdependent Born-Oppenheimer breakdown correction terms are to be included in the potential energy function  $V(r)$ , and/or in the centrifugal  $\{ [J(J+1) - \Omega^2] \hbar^2/(2\mu r^2) \}$ potential (see § 2.7).
- $#11.$  READ(5,\*) DSCM, REQ, Rref
- $#12.$  IF(IPOTL.GE.4) READ(5,\*) NCMM, rhoAB, sVSR2, IDSTT
- $^{\#}13.$  IF(IPOTL.GE.4) READ(5,\*) (MMLR(I), CMM(I), I= 1,NCMM)

**DSCM**: normally (except for the IPOTL = 2 case) the potential well depth  $\mathcal{D}_e$  in cm<sup>-1</sup>.

- **REQ:** normally (except for the IPOTL = 8 case, in which it defines  $r_m$ ) the equilibrium distance  $r_e$  in Å.
- Rref : the reference distance in the definition of the exponent expansion radial variable of Eqs. (17) and (23). If the input value is  $\leq 0.0$ , the code sets  $r_{ref} = r_e$ .
- **NCMM**: the number of inverse-power long-range terms to be incorporated into  $u_{LR}(r)$  via Eq. (20), or to be used to define the elements of the  $2 \times 2$  or  $3 \times 3$  matrices whose eigenvalues define  $u_{LR}(r)$  for  $nS + nP$  alkali homo-dimers [33, 49–51, 69].
	- For the 2  $\times$  2 alkali-homodimer (X<sub>2</sub>) cases, set NCMM = 7 with MMLR(1) = 0 or -1 and MMLR $(i > 1) = 3, 3, 6, 6, 8, 8$ , while the input values of CmVAL $(i)$  are  $A_{so}$ ,  $C_3^{\Sigma}$ ,  $C_3^{\Pi}$ ,  $C_6^{\Sigma}$ ,  $C_6^{\Pi}$ ,  $C_8^{\Sigma}$  and  $C_8^{\Pi}$  for  $i = 1 - 7$ , respectively, and
		- For the  $A^1\Sigma_u^+$  state of  $X_2$ , set MMLR(1)= 0 to select the lower root of the  $2 \times 2$ determinant.
		- For the  $b^3\Pi_u$  state of  $X_2$ , set MMLR(1)= -1 to select the upper root of the  $2 \times 2$ determinant.
	- For the 3  $\times$  3 alkali-homodimer cases, set NCMM = 10 with MMLR(1) = -2 or -3 or -4, and MMLR $(i > 1) = 3, 3, 3, 6, 6, 6, 8, 8, 8$ , while CmVAL $(i) = A_{so}, C_3^{\Sigma}, C_3^{1\Pi}, C_3^{3\Pi}$ ,  $C_6^{\Sigma}$ ,  $C_6^{1\Pi}$ ,  $C_6^{3\Pi}$ ,  $C_8^{\Sigma}$ ,  $C_8^{1\Pi}$  and  $C_8^{3\Pi}$ , respectively, and:
		- For the  $1^3\Sigma_g^+$  state of  $X_2$ , set MMLR(2)= -2 to select the lowest root of the  $3 \times 3$ determinant [49, 50].
		- For the  $B^1\Pi_u$  state of  $X_2$ , set MMLR(2) = -3 to select the middle root of the  $3 \times 3$ determinant.
		- set MMLR(2)= -4 to select the highest root of the  $3 \times 3$  determinant.
- rhoAB: selects whether (rhoAB  $> 0$ ) or not (rhoAB  $\leq 0$ ) damping functions are to be used with the inverse-power long-range terms. If  $\mathsf{rhoAB} > 0$ , it is the value of the system-dependent range-scaling parameter of  $\rho$  of Eqs. (25) and (26).
- sVSR2 : when damping functions are used, integer sVSR2 is twice the value of the veryshort-range power parameter 's' of Eqs. (25)-(27), (sVSR2  $\equiv$  2s). For the generalized Tang-Toennies functions of Eq. (26), its allowed values are -4 -2, 0, 2, or 4, while for the generalized Douketis-type functions of Eq. (25), its allowed values are -4, -3, -2, -1, or 0.

**IDSTT:** an integer specifying the form of the damping function, for  $\texttt{rhoAB} > 0$ :

- IDSTT  $> 0$  invokes use of the Douketis-type damping functions of Eq. (25).
- IDSTT  $\leq 0$  specifies use of the Tang-Toennies-type damping functions of Eq. (26).

 $#14$  a. IF((IPOTL.EQ.4).AND.(APSE.GT.0)) READ(5,\*) (XPARM(I), PARM(I), I=1,NVARB)

**XPARM**(*i*) & **PPARM**(*i*): the NVARB values of the distance coordinate  $y_q^{\text{ref}}(r_i)$  and of the associated exponent coefficient  $\beta(r_i)$  defining the cubic spline used to represent the MLR exponent coefficient function  $\beta(r)$  when APSE > 0. Read them in, one pair per line.

- $#14 b.$  IF((NVARB.GE.O).AND.(APSE.LE.O)) READ(5,\*) (PARM(I), I=1,NVARB)
	- **PPARM** $(i)$ : are the NVARB parameters characterizing the potential functions described above for all cases *other* than an MLR with APSE  $> 0$ . For example, the  $\beta_i$  parameters of Eqs. (13), (23), (33) or (34), or the coefficients  $\beta_i$  of the exponent polynomials defining the EMO or DELR potentials.

If atomic-mass-dependent Born-Oppenheimer breakdown (BOB) terms are to be incorporated into the potential energy and/or centrifugal potential functions (IBOB  $> 0$ ), use READs  $#15$  and two or more (as needed) of  $*16-23$ . These BOB functions have the forms defined by Eqs. (35) and (36). If a given type of correction function is to be omitted, the associated expansion order (e.g., NU1, NU2, NT1 or NT2) should be set  $< 0$ , in which case the associated parameter READ statements (from among  $*16-23$ ) are omitted, while if no BOB corrections are considered (IBOB  $\leq$  0), omit all of  $READS$  #15-23.

- $#15.$  READ(5,\*) MN1R, MN2R, QAD, PAD, NU1, NU2, QNA, NT1, NT2
	- MN1R & MN2R : The integer mass numbers of the *reference* isotopes of atoms 1 and 2 , respectively, whose masses  $M_a^{\text{ref}}$  appear in Eqs. (35) and (36) [70].
	- **NU1 & NU2:** For atoms  $a = 1$  and 2 (or A and B), these are the orders  $N_{ad}^a$  of the polynomial expansions of Eq.  $(35)$ . If either of them is set  $< 0$ , neglect the corresponding pair from among READs  $*16 - 19$ .
	- **NTA & NTB**: For atoms  $a = 1$  and 2 (or A and B), these are the orders  $N_{na}^a$  of the polynomial expansions of Eq.  $(36)$ . If either of them is set  $< 0$ , neglect the corresponding pair from among READs  $*20 - 23$ .
	- **QAD**, **PAD & QNA**: positive integers  $q_{ad}$ ,  $p_{ad}$ , and  $q_{na}$ , respectively, define the variables  $y_p^{r_e}(r)$  and  $y_q^{r_e}(r)$  in the expressions for the potential energy and centrifugal BOB functions of Eqs. (35) and (36). One should normally set PAD  $\equiv p_{\text{ad}} > m_{\text{Last}} \equiv$ MMLR(NCMM). Note that if  $PAD = 0$  and  $UaINF = 0$ , the adiabatic potential correction function is collapsed to a simple power series in  $y_q(r)$ .

For cases in which  $IBOB > 0$ ,

- #16. IF(NU1.GE.0) READ(5,\*) (U1(i),  $i= 0$ , NU1)
- $#17.$  IF(NU1.GE.O) READ(5,\*) U1INF
- #18. IF(NU2.GE.O) READ(5,\*) (U2(*i*),  $i= 0,$ NU2)
- $#19.$  IF(NU2.GE.O) READ(5,\*) U2INF
- $#20.$  IF(NT1.GE.O) READ(5,\*) (T1(i),  $i=$  0,NT1)
- $#21.$  IF(NT1.GE.O) READ(5,\*) T1INF
- $#22.$  IF(NT2.GE.O) READ(5,\*) (T2( $i$ ), $i$ = 0,NT2)
- $#23.$  IF(NT2.GE.O) READ(5,\*) T2INF
	- $Ua(i)$  and  $Ua**INF**$ : For  $a=1$  or 2, they are, respectively, the REAL\*8 expansion parameters and limiting asymptotic values defining the 'adiabatic' potential correction functions of Eq. (35):  $\text{U}a(i) = u_i^a$  and  $\text{U}a\text{INF} = u_\infty^a$ , all have units cm<sup>-1</sup>.
	- $Ta(i)$  and  $TaINF$ : For  $a = 1$  or 2, they are, respectively, the REAL\*8 expansion parameters and limiting asymptotic values defining the 'non-adiabatic' centrifugal potential energy correction functions of Eq. (36). All of  $Ta(i) = t_i^a$  and  $TaINF = t_\infty^a$  are dimensionless.

For a calculation involving only a single potential energy curve (NUMPOT = 1 in READ  $#1$ ), the code now proceeds directly to READ  $#24$ . However, if NUMPOT = 2, it first first repeats READs  $#6-23$  to input the second potential function.

Now read the parameters controlling which levels (of Potential-1) are to be calculated, and what expectation values and or matrix elements are to be calculated (if any).

 $#24.$  READ(5,\*) NLEV1, AUTO1, LCDC, LXPCT, NJM, JDJR, IWR, LPRWF

- **NLEV1:**  $\bullet$  if  $> 0$ , integer NLEV1 is the number of vibrational or vibrotational levels to be calculated. Their quantum number specifications are then input via READ  $#25$ .
	- if  $\leq 0$ , the program automatically finds all vibrational levels from  $v = 0 |NLEV1|$ associated with the rotational quantum number read in as IJ(1) (see below). If the input value of NLEV is very large and negative, the program will (attempt to) find *all* possible vibrational levels associated with the specified  $J = I J(1)$ .
- **AUTO1**: integer AUTO1 > 0 (normal option) causes the program to (attempt to) generate automatically realistic trial eigenvalues for all desired levels, so that only their quantum number labels need be input via (READ  $#25a$ ). If this fails, setting AUTO1  $\leq$  0 will allow/require a trial energy  $GV(i)$  to be input (via READ #25b) for each specified level using the  $NLEV1 > 0$  option.
- **LCDC**: If LCDC > 0, calculate the inertial rotational constant  $B_v$  and the first 6 centrifugal distortion constants  $\{-D_v, H_v, L_v, M_v, N_v, \& O_v\}$  for all of the levels specified by NLEV1. These results are also written in a compact format to Channel-9.
- LXPCT : An integer controlling which expectation values/matrix elements are to be calculated. For  $LXPCT = 0$ , no expectation values or matrix elements are calculated (in which case READs  $#26-31$  are omitted).
	- *Even* values of  $|\text{LYCT}| \neq 0$  cause the results to be written in compact form to Channels–
	- 7 or 8 (as appropriate, see below), as well as to Channel-6;
	- *Odd* values of LXPCT yield only Channel–6 output, while *negative* values of LXPCT cause most of the (relatively wordy) output to Channel–6 to be suppressed.
	- LXPCT  $= -1$  causes the eigenvalues and (if appropriate) quasibound level widths to be written compactly to Channel–7, and no expectation values or matrix elements are calculated (so READs  $#26 - 31$  are omitted).
	- LXPCT = 1, 2 or  $-2$  causes calculation of expectation values of the kinetic energy and of positive powers of the distance variable specified by READ  $#26$  plus either  $#27$ or  $*28 - 31$  (as appropriate, see below). Write results to Channel–6 if LXPCT = 1 or 2; also write them (compactly) to Channel–7 if  $LXPCT = 2$ , and write them only (compactly) to Channel–8 if  $LXPCT = -2$ .
	- $|LYPCT| > 3$  invokes the calculation of matrix elements coupling levels of Potential-1 to each other (if NUMPOT = 1) or to levels of Potential-2 (if NUMPOT = 2), as specified by READs  $#27$  and 28. Write results to Channel–6 if LXPCT  $> 0$  and (compactly) to Channel–8 if  $LYPCT = \pm 4$ .
	- $|LXPCT| \geq 5$  also causes the component radial moments comprising the overall matrix elements to be written to Channel–7, while still writing the overall matrix elements for selection-rule allowed transitions to Channel–8. For LXPCT  $= \pm 6$  write *only* the radial moment components, and omit the output to Channel–8.
- **NJM & JDJR:** if (integer) NJM  $> 0$ , then for each (vibrational) level generated by the NLEV1 specification, automatically calculate eigenvalues (and if appropriate, expectation values and matrix elements) for all rotational sublevels J ranging from the input-specified (see below)  $J = IJ(i)$  to a maximum of  $J = NJM$  (or until that vibrational level energy predissociates above the potential barrier), with  $J$  increasing in steps of JDJR. e.g., to determine automatically *all* possible rotational levels, set  $J\mathbf{D}J\mathbf{R} = 1$ ,  $J\mathbf{J}(i) = 0$  (or more strictly =  $|\Omega|$ ) and NJM very large (e.g., NJM = 999).
- IWR : an integer controlling the printout of diagnostics and calculation details inside subroutine SCHRQ.
	- If IWR  $\neq 0$  print warning and error messages inside SCHRQ, as appropriate. Unless one is troubleshooting, normally set  $IWR = -1$ .
	- If IWR  $\geq 1$  also print final eigenvalue and node count for every level determined.
	- If IWR  $\geq 2$  also print end-of-range wave function amplitudes.
	- If IWR  $>$  3 also print intermediate trial eigenvalues as the iterative convergence proceeds.
- **LPRWF:** If LPRWF > 0 write to Channel–6 the wavefunction of each specified level at every  $\{LPRWF\}^{th}$  mesh point.
	- If LPRWF  $< 0$  write wavefunction of each specified level compactly to Channel–10, at every  $|LPRWF|^{th}$  mesh point.
	- If LPRWF =  $0$ , no wavefunction printout.
- SINNER & INNOD1 : parameters to facilitate finding inner *vs.* outer wells of a double well potential if  $IAVTO1 > 0$  fails, or to facilitate treating a precisely symmetric potential. These parameters may be added to  $\text{READ} \#24$  by making small modifications to Lines  $#411-423$  of the code.

Read quantum numbers specifying which vibration-rotation levels (of Potential-1) are to be determined.

- $#25$  a. IF(AUTO1.GT.0) READ(5,\*) (IV(i),IJ(i), $i=1, max\{1,|\text{NLEV1}|\}$ )
- $\#25 \text{ b. IF(AUT01.LE.0) READ(5,*) (IV(i),IJ(i),GV(i),i= 1,max{1,||NLEV1|})$ 
	- IV(i) & IJ(i): For NLEV1 > 0 these are the vibrational  $[v = IV(i)]$  and rotational  $J =$  $IJ(i)$  quantum numbers of the levels to be determined; if  $NJM > IJ(i)$  the program also automatically calculates rotational levels for that  $v = IV(i)$  with  $J = IJ(i)$  to NJM in steps of JDJR.
		- For NLEV1  $\leq 0$ , read one  $\{IV(i), IJ(i)\}\$  pair. The value of IV(1) is ignored, but  $J = IJ(1)$  is the rotational quantum number for which all vibrational levels up to  $v = |NLEV1|$  are to be determined.
	- $\mathbf{G}V(i)$ : If AUTO1  $\leq$  0, READ #25b is used in place of #25a, and  $\mathbf{G}V(i)$  is the trial energy read in for each level  $v = IV(i)$ ,  $J = IJ(i)$ . This option presumes NLEV1 > 0.

If expectation values or matrix elements are to be calculated (i.e., if LXPCT  $\neq$  0 or -1), READs  $*26 - 31$  specify the desired arguments. However, if LXPCT = 0 or -1, the data input for this case is now finished.

 $#26.$  READ(5,\*) MORDR, IRFN, DREF

- MORDR : an integer specifying the highest power of the chosen radial function or distance coordinate  $RFN(r)$  for which expectation values or matrix elements are to be calculated (see Eq.  $(8)$ ). The current program version is dimensioned for MORDR  $\leq 20$ . To calculate only Franck-Condon factors (when  $|LXPCT| \geq 3$ ), set MORDR = -1.
- IRFN & DREF : integer and real variables, respectively, specifying the definition of the radial function or distance coordinate  $RFN(r)$ .
	- If IRFN  $\leq -10$ , RFN is generated by user-supplied code inserted at Lines #565-586 of the main program. In this case DREF is a dummy variable, and READs  $#27-31$  are omitted.
	- If IRFN =  $-4$ , then RFN(r) = r and the matrix element operator is a polynomial in r, of order MORDR, and having coefficients  $DM(i)$ , that pre-multiplies the derivative operator  $d/dr$  that acts on the wavefunction for 'Potential–2' (inserted for Bob Field).
	- If  $IRFN = -3$ ,  $RFN(r) = 1/r^3$ .
	- If  $IRFN = -2$ ,  $RFN(r) = 1/r^2$ .
	- If IRFN =  $-1$ , use a Dunham-type expansion coordinate RFN $(r) = (r \text{DREF})/\text{DREF}$ .
	- If IRFN = 0, the function RFN $(r) = r$ , the distance coordinate itself.
	- If IRFN = 1-9, use the Surkus-type variable  $RFN(r) = y_p^{DREF}(r) = (r^p DREF^p)/(r^p +$ DREF<sup>p</sup>), with  $p = IRFN$ .
	- For IRFN =  $-1$  or  $1-9$ , a positive (real) input value of DREF specifies it as the reference distance  $r =$  DREF; for these cases, normally set DREF =  $r_e$ . However, if the input value of DREF  $\leq 0.0$ , the program internally (iteratively) determines a value of DREF such that the expectation value of  $RFN(r)$  is identically zero for the first vibration-rotation level considered.
	- If IRFN  $\geq 10$ , RFN $(r)$  is a function defined by reading in and interpolating over (and extrapolating beyond) input values of some known radial function (e.g., a dipole or transition moment function). This reading and interpolation/extrapolation is performed by the same subroutine package PREPOT used to treat a numerical input potential (see READs  $#6-9$ ). In this case DREF is a dummy variable, READ  $#27$  is omitted, and the code internally sets  $MORDR = 1$ ,  $DM(0) = 0.0$  and  $DM(1) = 1.0$ .

# $#27.$  IF(DABS(IRFN).LE.9) READ(5,\*) (DM(J), J= 0,MORDR)

 $\mathbf{DM}(\mathbf{j})$ : Coefficients of the power series in RFN $(r)$  defining the argument of the overall expectation values or matrix elements:  $M(r) = \sum_{j=0}^{\text{MORDR}} DM(j) \times RFN(r)^j$ .

If the expectation value or matrix element radial function argument is to be defined by interpolating over and extrapolating beyond a set of read-in points (IRFN  $\geq$  10), use the same read sequence, options and procedures employed for treating a numerical input potential. Most input parameters here have definitions essentially equivalent to those associated with READ  $#6-9$ .

```
#28. READ(5,*) NRFN, RFLIM
^{\#}29. READ(5,*) NUSEF, ILRF, NCNF, CNNF
^{\#}30. READ(5,*) RFACTF, MFACTF
```
 $^{\#}31.$  READ(5,\*) (XIF(I), YIF(I), I= 1,NRFN)

**NRFN**: Is the number of known function values  $\{XIF(i), YIF(i)\}\)$  to be read in,

- NUSEF : Specifies how the interpolation is to be performed, while ILRF, NCNF and **CNNF** define the manner in which it extrapolates to large  $r$  (see comments for READ) #7).
- **RFACTF & MFACTF**: Convert units of input distances  $XIF(i)$  and ordinates  $YIF(i)$ , respectively, to  $\AA$  and whatever units are required for the expectation value/matrix element argument  $M(r)$  (debye, for a dipole or transition moment function).

For matrix element calculations ( $|LXPCT| \geq 3$ ), couple each level of Potential-1, generated as specified by READs  $#24$  and 25, to all rotation levels of the NLEV2 vibrational levels  $v = IV2(i)$ allowed by the rotational selection rules  $\Delta J =$  J2DL to J2DU in steps of J2DD (e.g., for P and R transitions:  $J2DL = -1$ ,  $J2DU = +1$   $J2DD = +2$ ). If NUMPOT = 2 these are levels of Potential-2 and no constraints are imposed, but if  $NUMPOT = 1$  the matrix elements couple levels of Potential-1 to one another, and to avoid redundancy the program considers only emission from (rotational sublevels of) these NLEV2 vibrational levels into *lower*  $(v'', J'')$  levels generated as per READs  $*32$ & 33. Integer AUTO2 > 0 causes LEVEL to generate trial eigenvalues automatically for all desired levels (preferred option), so only their vibrational quantum number labels need be input (READ)  $\#33a$ ). If this fails, setting AUTO2  $\leq$  0 will require a trial pure vibrational energy GV2(*i*) to be read in (READ  $#33b$ ) for each specified level.

 $#32.$  READ(5,\*) NLEV2, AUTO2, J2DL, J2DU, J2DD  $#33a.$  IF(NLEV2.GT.0) READ(5,\*) (IV2(I), I= 1,NLEV2)  $^{\#}33\,\mathrm{b}$ . IF(NLEV2.GT.0) READ(5,\*) (IV2(I), GV2(I), I= 1,NLEV2)

### Appendix C : Illustrative Cases and Sample Input and Output Files

The running time for this program depends entirely upon the complexity of the calculation being performed and the type of computer being used; CPU requirements may range from a fraction of a second to a couple of minutes. This Appendix presents three sets of sample data files and the resulting output for representative cases illustrating some of the types of problems to which the program may be applied. The sets of sample input data files described below are available as a plain ASCII text file in the Supplementary Material associated with this paper. Note that entries after the " $\%$ " sign on each line of those input data files are comments identifying the variables, and are ignored by the program.

### Appendix C 1: Input/Output for LJ $(12,6)$  PECs and a double minimum potential

The first three cases considered in this subsection are based on use of a simple Lennard-Jones(12,6) potential and serve to provided an introduction to the types of calculations that may be performed, and illustrates the nature of the resulting output. The fourth case is introduced to illustrate the ability of  **to locate specified eigenvalues of a double-minimum potential. On** a decade-old SGI UNIX workstation, the 4 examples of Case 1 require 0.125 s of CPU time.

- Case 1 : This data file consists of five separate data sets that illustrate a variety of the capabilities of the program, including the fact that it can treat several independent problems in a single run by simply putting the input data for several cases into the same file, one after the other.
	- (a) For a Lennard-Jones(12,6) potential, find all the vibrational levels, and calculate the associated values of the centrifugal distortion constants. This is a model system with fictitious particle masses, so those masses and the chosen particle names ′L1′ and ′J2′ are input by READ  $#3$ .
	- (b) For the same simple model Lennard-Jones(12,6) potential of Case 1 (a), calculate all possible infrared matrix elements involving levels with  $v \leq 2$  and  $J(upper) \leq 1$ .
	- (c) For the same model Lennard-Jones $(12,6)$  potential of Case 1a  $(a)$ , locate all (four) vibrational levels of the centrifugally-distorted potential associated with  $J = 18$ . This demonstrates that the procedure for automatically finding all vibrational levels works for a potential with a barrier (here, centrifugal in origin) protruding above its dissociation limit. This example invokes the highest print level inside SCHRQ (by setting  $IWR = 3$ , see READ  $#24$ ) in order to illustrate the progress of the iterative eigenvalue convergence procedure. In this case convergence details for each level are presented twice (though only one iteration is required the second time) because of a quirk of the internal program logic.
	- (d) To illustrate the ability to determine the eigenvalues of a double-minimum potential, find the eigenvalues for vibrational levels  $v = 56 - 80$  of an *ab initio* potential for the  ${}^{3}$  $\Pi_q$ state of  $Cl_2$  [71], and calculate expectation values of various powers of r. The lowest of these levels lies in the region in which all levels belong to the deeper outer well, while the highest lies above the barrier separating the two wells. The output expectation values show that as the energy increases, the region of maximum wave function amplitude hops back and forth between the two wells. This case illustrates the ability of the program, and in particular, its automatic level-finder subroutine ALF, to find arbitrary levels of a double minimum potential automatically.

 $-1$  0  $-1$  0 0 1  $\%$  IAN1 IMN1 IAN2 IMN2 CHARGE NUMPOT 'L1' 30.34373256D0 % NAME1 MASS1 'J2' 30.34373256D0 % NAME2 MASS2 'Case 1.a: For a model L.J. (12,6) get all vib. levels and their CDCs' 0.0020 0.6 20. 1.d-6 % RH RMIN RMAX EPS 0 0 0 0.D0 % NTP LPPOT IOMEG VLIM 1 12 6 0 0 0<br>1000.d0 1.d0 1.d0 <br>1000.d0 1.d0 <br>1000.d0 1.d0 <br>1000.d0 1.d0 <br>1000.d0 <br>1000.d0 1.d0 <br>1000.d0 <br>1000.d0 <br>1000.d0 <br>1000.d0 <br>1000.d0 <br>1000.d0 <br>1000 1000.d0 1.d0 1.d0 % DSCM REQ Rref -999 1 1 -1 0 1 -1 0  $\%$  NLEV1 AUTO1 LCDC LXPCT NJM JDJR IWR LPRWF 0 0  $\sqrt{UV(1) IJ(1)}$ -1 30 -1 30 0 1 % IAN1 IMN1 IAN2 IMN2 CHARGE NUMPOT 'L1' 30.34373256D0 % NAME1 MASS1 'J2' 30.34373256D0 % NAME2 MASS2 'Case 1.b: For same model L.J.(12,6) get radial matrix elements for  $v < 3$ ' 0.0020 0.6 20. 1.d-6 <br>We have a set of the set of the set of the set of the set of the set of the set of the set of the set of the s 0 0 0 0.D0 <br>1 12 6 0 0 0 0 0 % IPOTL PPAR QPAR APSE % IPOTL PPAR QPAR APSE Nbeta IBOB 1000.d0 1.d0 1.d0 % DSCM REQ Rref % NLEV1 AUTO1 LCDC LXPCT NJM JDJR IWR LPRWF 0 0  $\sqrt[9]{\text{IV}(1) \text{IJ}(1)}$ 4 -1 1.D0 % MORDR IRFN RREF 1.d0 -0.2d0 0.03d0 -0.004d0 0.0005d0 % {DM(j)} 3 1 -1 +1 2 % NLEV2 AUTO2 J2DL J2DU J2DD 0 1 2  $\frac{1}{2}$   $\frac{1}{2}(1)$  IV2(1) IV2(2) IV2(3)  $-1$  0  $-1$  0 0 1  $\%$  IAN1 IMN1 IAN2 IMN2 CHARGE NUMPOT 'L1' 30.34373256D0 % NAME1 MASS1 'J2' 30.34373256D0 % NAME2 MASS2 'Case 1.c: For the same L.J.(12,6), find levels of potential with a barrier' 0.0020 0.6 20. 1.d-6 % RH RMIN RMAX EPS 0 0 0 0.D0 % NTP LPPOT IOMEG VLIM 1 12 6 0 0 0<br>1000.d0 1.d0 1.d0 <br>% DSCM REQ Rref 1000.d0 1.d0 1.d0 % DSCM REQ Rref -999 1 0 -1 0 1 3 0 % NLEV1 AUTO1 LCDC LXPCT NJM JDJR IWR LPRWF 0 18  $\sqrt{UV(1) U(1)}$ 17 35 17 35 0 1 % IAN1 IMN1 IAN2 IMN2 CHARGE NUMPOT 'Case 1.d: Levels of a pointwise double-minimum potential for 3(PI)g Cl2' 0.001 1.6 10. 1.d-06 % RH RMIN RMAX EPS 29 0 0 95440.D0 % NTP LPPOT IOMEG VLIM 0 0 2 1 0.D5 % NUSE IR2 ILR NCN CNN 0.5291772108D0 8065.5444D0 0.d0 % RFACT EFACT VSHIFT 3.34 10.608 3.40 9.683 3.43 9.221 3.49 8.758 3.57 8.295 3.66 8.132 3.76 8.051 3.86 8.132 3.94 8.268 4.03 8.350 4.17 8.595 4.26 8.704 4.31 8.758 4.46 8.432 4.56 8.134 4.66 7.887 4.80 7.615 4.91 7.425 5.00 7.343 5.17 7.125 5.37 6.962 5.51 6.908 5.66 6.880 5.80 6.908 5.94 6.989 6.00 7.044 6.20 7.125 6.40 7.261 6.60 7.425 22 1 0 1 0 1 -1 0 % NLEV1 AUTO1 LCDC LXPCT NJM JDJR IWR LPRWF 56 0 57 0 58 0 59 0 60 0 61 0 62 0 63 0 64 0 65 0 66 0 67 0 68 0 69 0 70 0 72 0 72 0 73 0 74 0 75 0 76 0 77 0 78 0 80 0 3 0 0.D0 % MORDR IRFN RREF 1.d0  $-2.d-1$  3.d $-2$   $-4.d-3$  %  $\{DM(j)\}$ 

*Standard Channel-6 output for Introductory Illustrative Cases* 1(a) − 1(d)

Case 1.a: For a model L.J.(12,6) get all vib. levels and their CDCs ================================================================================ Generate ZMU= 15.17186628000(u) & BZ= 8.999999997D-01((1/cm-1)(1/Ang\*\*2)) from atomic masses: 30.34373256000 & 30.34373256000(u) Integrate from RMIN= 0.600 to RMAX= 20.00 with mesh RH= 0.002000(Angst) Potential #1 for  $L1( 0)-J2( 0)$ ================================ State has OMEGA= 0 and energy asymptote: Y(lim)= 0.00000(cm-1) Lennard-Jones(12, 6) potential with De= 1000.000(cm-1) Re = 1.000000(A) ---------------------------------------------------------------------------- Calculate properties of the single potential described above Potential-1 uses inner boundary condition of zero value at RMIN Eigenvalue convergence criterion is EPS= 1.0D-06(cm-1) Airy function at 3-rd turning point is quasibound outer boundary condition Since state-1 has (projected) electronic angular momentum OMEGA= 0 eigenvalue calculations use centrifugal potential [J\*(J+1) - 0]/r\*\*2 For J= 0, seek the first 400 levels of Potential-1 with VLIM= 0.000 ALF finds the highest calculated level is E(v= 6)= -7.7249284D-01 E(v= 0, J= 0)= -811.519 Bv= 1.0540426 -Dv= -4.1381D-05 Hv= -6.5120D-09<br>Lv= -1.9007D-12 Mv= -7.2230D-16 Nv= -3.1926D-12<br>E(v= 1, J= 0)= -507.170 Bv= 0.9332450 -Dv= -6.0794D-05 Hv= -1.4825D-28<br>Lv= -6.5533D-12 Mv= -3.7208D-15  $E(v= 1, J= 0) = -507.170$  Bv= 0.9332450  $-Dv= -6.0794D-05$  Hv=  $-1.4820D-08$ <br>  $Lv=-6.5533D-12$  Mv=  $-3.7208D-15$  Nv=  $-2.4359D-18$  Ov=  $-1.7523D-21$ <br>  $E(v= 2, J= 0) = -287.838$  Bv= 0.8013476 -Dv= -9.2177D-05 Hv= -3.5187D-08<br>  $Lv=-2.39$ Lv= -2.3947D-11 Mv= -2.0879D-14 Nv= -2.1041D-17 Ov= -2.3384D-20 E(v= 3, J= 0)= -141.503 Bv= 0.6566553 -Dv= -1.4627D-04 Hv= -9.2303D-08  $E(v= 3, J= 0) = -141.503$   $Bv= 0.6566553$   $-Dv= -1.4627D-04$   $Hv= -9.2303D-08$ <br>  $Lv= -1.0432D-10$   $Mv=-1.5291D-13$   $Nv=-2.6179D-16$   $0v=-4.9802D-19$ <br>  $E(v= 4, J= 0) = -54.890$   $Bv= 0.4974391$   $-Dv=-2.4978D-04$   $Hv=-2.9568D-07$ <br>  $Lv=-6.5212$ E(v= 4, J= 0)= -54.890 Bv= 0.4974391 -Dv= -2.4978D-04 Hv= -2.9569D-07 Lv= -6.5212D-10 Mv= -1.9135D-12 Nv= -6.6507D-15 Ov= -2.5885D-17  $E(v= 5, J= 0) = -13.337$   $Bv= 0.3221808$   $-Dv= -4.9470D-04$   $Hv= -1.4933D-06$ -19-1-31330-12<br>By= 0.3221808 - Dv= -4.9470D-04 Hv= -1.4933D-06<br>Mv= -7.7465D-11 Nv= -7.8195D-13 Ov= -8.8619D-15<br>Bv= 0.1290036 -Dv= -1.6478D-03 Hv= -3.8715D-05 E(v= 6, J= 0)=-.772493 Bv= 0.1290036 -Dv= -1.6478D-03 Hv= -3.8715D-05 Lv= -2.0424D-06 Mv= -1.4479D-07 Nv= -1.1986D-08 Ov= -1.0942D-09 Find 7 Potential-1 vibrational levels with J= 0 v E(v) v E(v) v E(v) v E(v) -------------- -------------- -------------- -------------- 0 -811.5192 2 -287.8379 4 -54.8902 6 -0.7725 1 -507.1696 3 -141.5034 5 -13.3368 An n=12 N-D theory extrapolation from v= 5 & 6 implies vD = 6.439 =============================================================================== Case 1.b: For same model L.J.(12,6) get radial matrix elements for  $v < 3$ ================================================================================ Generate ZMU= 15.17186628000(u) & BZ= 8.999999997D-01((1/cm-1)(1/Ang\*\*2)) from atomic masses: 30.34373256000 & 30.34373256000(u) Integrate from RMIN= 0.600 to RMAX= 20.00 with mesh RH= 0.002000(Angst) Potential #1 for L1( 30)-J2( 30) ================================ State has OMEGA= 0 and energy asymptote: Y(lim)= 0.00000(cm-1) Lennard-Jones(12, 6) potential with De= 1000.000(cm-1) Re = 1.000000(A) ---------------------------------------------------------------------------- Calculate properties of the single potential described above Potential-1 uses inner boundary condition of zero value at RMIN Eigenvalue convergence criterion is EPS= 1.0D-06(cm-1) Airy function at 3-rd turning point is quasibound outer boundary condition Since state-1 has (projected) electronic angular momentum OMEGA= 0 eigenvalue calculations use centrifugal potential [J\*(J+1) - 0]/r\*\*2 For J= 0, seek the first 3 levels of Potential-1 with VLIM= 0.000 and automatically increment J in steps of 1 to a maximum value of 1 Matrix element argument expansion variable is:  $X = (r - DREF)/DREF$ where reference length is held fixed at DREF = 1.0000000000(Angstroms) Coefficients of expansion for radial matrix element/expectation value argument: 1.000000D+00 -2.000000D-01 3.000000D-02 -4.000000D-03 5.000000D-04 Using the rotational selection rule: delta(J)= -1 to 1 with increment 2 calculate matrix elements for coupling to the 3 vibrational levels of Potential-2: v = 0 1 2 Coupling E(v= 0, J= 1)= -809.4112 to E(v= 0, J= 0)= -811.5192 Moment matrix elements:  $X**$  0>= 0.9999997392  $X**$  1>= 0.0315663983<br>  $\langle X**$  2>= 0.0043724231  $\langle X**$  3>= 0.0004274505  $\langle X**$  4>= 0.0000681864<br>
= 1.0000D+00  $\langle M \rangle$ = 9.93816D-01 d(E)= -2.11 A(Einst)= 9.6706D-07 s <X\*\* 2>= 0.0043724231 <X\*\* 3>= 0.0004274505 <X\*\* 4>= 0.0000681864 FCF= 1.0000D+00 <M>= 9.93816D-01 d(E)= -2.11 A(Einst)= 9.6706D-07 s-1 +++++++++++++++++++++++++++++++++++++++++++++++++++++++++++++++++++++++++++++++ For vibrational level v = 0 of Potential-1 J E J E J E J E J E -------------- -------------- -------------- -------------- -------------- 0 -811.519 1 -809.411 ++++++++++++++++++++++++++++++++++++++++++++++++++++++++++++++++++++++++++++++ Coupling E(v= 1, J= 0)= -507.1696 to E(v= 0, J= 1)= -809.4112 Moment matrix elements: <X\*\* 0>= 0.0007038706 <X\*\* 1>= 0.0555644965 <X\*\* 2>= 0.0061799007 <X\*\* 3>= 0.0011668795 <X\*\* 4>= 0.0002051809 FCF= 4.9543D-07 <M>=-1.02282D-02 d(E)= -302.24 A(Einst)= 9.0586D-04 s-1 +++++++++++++++++++++++++++++++++++++++++++++++++++++++++++++++++++++++++++++++ Coupling E(v= 1, J= 1)= -505.3034 to E(v= 0, J= 0)= -811.5192 Moment matrix elements: (X\*\* 0>= -0.0007036644 (X\*\* 1>= 0.0554599642<br>
Moment matrix elements: (X\*\* 0>= -0.0007036644 (X\*\* 1>= 0.0554599642<br>
(X\*\* 2>= 0.0061672593 (X\*\* 3>= 0.0011650604 (X\*\* 4>= 0.0002048749<br>
FCF= 4.9514D-07 <X\*\* 2>= 0.0061672593 <X\*\* 3>= 0.0011650604 <X\*\* 4>= 0.0002048749 FCF= 4.9514D-07 <M>=-1.16152D-02 d(E)= -306.22 A(Einst)= 4.0496D-04 s-1 +++++++++++++++++++++++++++++++++++++++++++++++++++++++++++++++++++++++++++++++ Coupling E(v= 1, J= 1)= -505.3034 to E(v= 0, J= 2)= -805.1964

Moment matrix elements: <X\*\* 0>= 0.0014096830 <X\*\* 1>= 0.0556429498<br>
<X\*\* 2>= 0.0062065908 <X\*\* 3>= 0.0011721096 <X\*\* 4>= 0.0002064159<br>
FCF= 1.9872D-06 <M>=-9.53729D-03 d(E)= -299.89 A(Einst)= 5.1293D-04 s-1 0ment matrix elements:  $\langle X** 0 \rangle = 0.0014096830$   $\langle X** 1 \rangle = 0.0556429498$ <br>  $\langle X** 2 \rangle = 0.0062065908$   $\langle X** 3 \rangle = 0.0011721096$   $\langle X** 4 \rangle = 0.0002064159$ <br>  $\langle 1.98720 - 06 \rangle = 0.53729D - 03$   $d(E) = -299.89$   $A(Einst) = 5.1293D - 04$  s-1<br> Coupling  $E(v= 1, J= 1) = -505.3034$  to  $E(v= 1, J= 0) = -507.1696$ <br>
Moment matrix elements:  $\langle X** 0 \rangle = 0.9999989173 \langle X** 1 \rangle = 0.1072309514$ <br>  $\langle X** 2 \rangle = 0.0227481313 \langle X** 3 \rangle = 0.0044941830 \langle X** 4 \rangle = 0.0010331538$ <br>  $\text{FCF} = 1.00000+0$ +++++++++++++++++++++++++++++++++++++++++++++++++++++++++++++++++++++++++++++++ For vibrational level  $v = 1$  of Potential-1<br>J E J E J E J E J E -------------- -------------- -------------- -------------- -------------- 0 -507.170 1 -505.303 ++++++++++++++++++++++++++++++++++++++++++++++++++++++++++++++++++++++++++++++ Coupling E(v= 2, J= 0)= -287.8379 to E(v= 0, J= 1)= -809.4112 Moment matrix elements: <X\*\* 0>= -0.0001445686 <X\*\* 1>= -0.0146868141 <X\*\* 2>= 0.0021494006 <X\*\* 3>= 0.0006270858 <X\*\* 4>= 0.0002038462 FCF= 2.0900D-08 <M>= 2.85487D-03 d(E)= -521.57 A(Einst)= 3.6268D-04 s-1 +++++++++++++++++++++++++++++++++++++++++++++++++++++++++++++++++++++++++++++++  $\begin{tabular}{lllllllll} \multicolumn{4}{l}{{\small \textbf{Coupling}}} & E(\texttt{v= 2, J= 0}) = & -287.8379 & \texttt{to} & E(\texttt{v= 1, J= 1}) = & -505.3034 \\ & \multicolumn{4}{l}{\small \textbf{Momen matrix} } & \texttt{eIements}: & \texttt{X$** 0}> = & 0.0012364336 & \texttt{X$** 1}> = & 0.0838602021 \\ & \texttt{X$** 2}> = & 0.0215270661 & \texttt{X$** 3}> = & 0.$ Moment matrix elements:  $X** 0>= 0.0001452962$ <br>  $X** 2>= 0.0021295981$ <br>  $X** 2>= 0.00021295981$ <br>  $X** 3>= 0.0006226650$ <br>  $X** 4>= 0.0002028174$ <br>  $X** 2= 0.0002028174$ <br>  $X** 1>= -0.0147714152$ <br>  $X** 2>= 0.0002028174$ <br>  $X** 1>= -0.0147714152$  $X^{**}$  2>= 0.0021295981  $X^{**}$  3>= 0.0006226650  $X^{**}$  4>= 0.0002028174<br>FCF= 2.1111D-08  $\langle N \rangle = 3.16108D-03$  d(E)= -525.28 A(Einst)= 1.5140D-04 s-1 FCF= 2.1111D-08 <M>= 3.16108D-03 d(E)= -525.28 A(Einst)= 1.5140D-04 s-1 +++++++++++++++++++++++++++++++++++++++++++++++++++++++++++++++++++++++++++++++ Coupling E(v= 2, J= 1)= -286.2356 to E(v= 0, J= 2)= -805.1964 Moment matrix elements: <X\*\* 0>= -0.0002889435 <X\*\* 1>= -0.0146592358 <X\*\* 2>= 0.0021551720 <X\*\* 3>= 0.0006307829 <X\*\* 4>= 0.0002051064 FCF= 8.3488D-08 <M>= 2.70514D-03 d(E)= -518.96 A(Einst)= 2.1384D-04 s-1 +++++++++++++++++++++++++++++++++++++++++++++++++++++++++++++++++++++++++++++++ Coupling  $E(y= 2, J= 1) = -286.2356$  to  $E(y= 1, J= 0) = -507.1696$ <br>
Moment matrix elements:  $\langle X** 0 \rangle = -0.0012355622$   $\langle X** 1 \rangle = 0.0834456954$ <br>  $\langle X** 2 \rangle = 0.0214393061$   $\langle X** 3 \rangle = 0.0065170119$   $\langle X** 4 \rangle = 0.0019370216$ Moment matrix elements: <X\*\* 0>= -0.0012355622 <X\*\* 1>= 0.0834456954<br>
<X\*\* 2>= 0.0214393061 <X\*\* 3>= 0.0065170119 <X\*\* 4>= 0.0019370216<br>
FCF= 1.5266D-06 <M>=-1.73066D-02 d(E)= -220.93 A(Einst)= 3.3767D-04 s-1 +++++++++++++++++++++++++++++++++++++++++++++++++++++++++++++++++++++++++++++++ Coupling E(v= 2, J= 1)= -286.2356 to E(v= 1, J= 2)= -501.5723 Moment matrix elements: <X\*\* 0>= 0.0024778195 <X\*\* 1>= 0.0841137737 <X\*\* 2>= 0.0216303217 <X\*\* 3>= 0.0065743346 <X\*\* 4>= 0.0019558701 FCF= 6.1396D-06 <M>=-1.37213D-02 d(E)= -215.34 A(Einst)= 3.9306D-04 s-1 +++++++++++++++++++++++++++++++++++++++++++++++++++++++++++++++++++++++++++++++ Coupling E(v= 2, J= 1)= -286.2356 to E(v= 2, J= 0)= -287.8379<br>Moment matrix elements: <X\*\* 0>= 0.9999970447 <X\*\* 1>= 0.2089561346<br><X\*\* 2>= 0.0661950523 <X\*\* 3>= 0.0214010286 <X\*\* 4>= 0.0074711130 FCF= 9.9999D-01 <M>= 9.60110D-01 d(E)= -1.60 A(Einst)= 3.9644D-07 s-1 +++++++++++++++++++++++++++++++++++++++++++++++++++++++++++++++++++++++++++++++ For vibrational level v = 2 of Potential-1 J E J E J E J E J E -------------- -------------- -------------- -------------- -------------- 0 -287.838 1 -286.236 ++++++++++++++++++++++++++++++++++++++++++++++++++++++++++++++++++++++++++++++ Find 3 Potential-1 vibrational levels with J= 0 v E(v) v E(v) v E(v) v E(v) -------------- -------------- -------------- -------------- 0 -811.5192 1 -507.1696 2 -287.8379 An n=12 N-D theory extrapolation from v= 1 & 2 implies vD = 5.757 =============================================================================== Case 1.c: For the same L.J.(12,6), find levels of potential with a barrier ================================================================================ Generate ZMU= 15.17186628000(u) & BZ= 8.999999997D-01((1/cm-1)(1/Ang\*\*2)) from atomic masses: 30.34373256000 & 30.34373256000(u) Integrate from RMIN= 0.600 to RMAX= 20.00 with mesh RH= 0.002000(Angst) Potential #1 for L1( 0)-J2( 0) ================================ State has OMEGA= 0 and energy asymptote: Y(lim)= 0.00000(cm-1) Lennard-Jones(12, 6) potential with  $De= 1000.000(cm-1)$  Re = 1.000000(A) ---------------------------------------------------------------------------- Calculate properties of the single potential described above Potential-1 uses inner boundary condition of zero value at RMIN Eigenvalue convergence criterion is EPS= 1.0D-06(cm-1) Airy function at 3-rd turning point is quasibound outer boundary condition Since state-1 has (projected) electronic angular momentum OMEGA= 0 eigenvalue calculations use centrifugal potential  $[J*(J+1) - 0]/r**2$ <br>18. seek the first 400 levels of Potential-1 with VLIM= 0.000 For J= 18, seek the first 400 levels of Potential-1 with Solve for v= 0 J= 18 ETRIAL= -4.6535526D+02 INNER= 0 WF(1st) WF(NEND) ITER ETRIAL D(E) M R(M) /WF(M) /WF(M) R(NEND) NBEG ITP1 ------------------------------------------------------------------------------- 1 -4.6535526D+02 9.86D+00 258 1.11 8.3D-27 2.5D-13 2.54 1 178 2 -4.5549824D+02 -6.65D-01 260 1.12 1.0D-26 3.6D-13 2.54 1 177 3 -4.5616312D+02 -4.08D-03 260 1.12 9.9D-27 3.5D-13 2.54 1 177 4 -4.5616720D+02 -1.53D-07 260 1.12 9.9D-27 3.5D-13 2.54 1 177 ------------------------------------------------------------------------------- E(v= 0,J= 18)= -456.1672 4 Iter R(M)= 1.12 WF(NBEG= 52)/WF(M)= 9.9D-27 INNER= 0 WF(NEND= 799)/WF(M)= 3.5D-13 Single well ICOR= 0: E(v= 0,J= 18)= -456.17 v(SC)= 0.002 dGdv= 308.355  $(vD-v) =$  4.0487 E(next) = -1.9930D+02 Solve for v= 1 J= 18 ETRIAL= -1.9929905D+02 INNER= 0 WF(1st) WF(NEND)

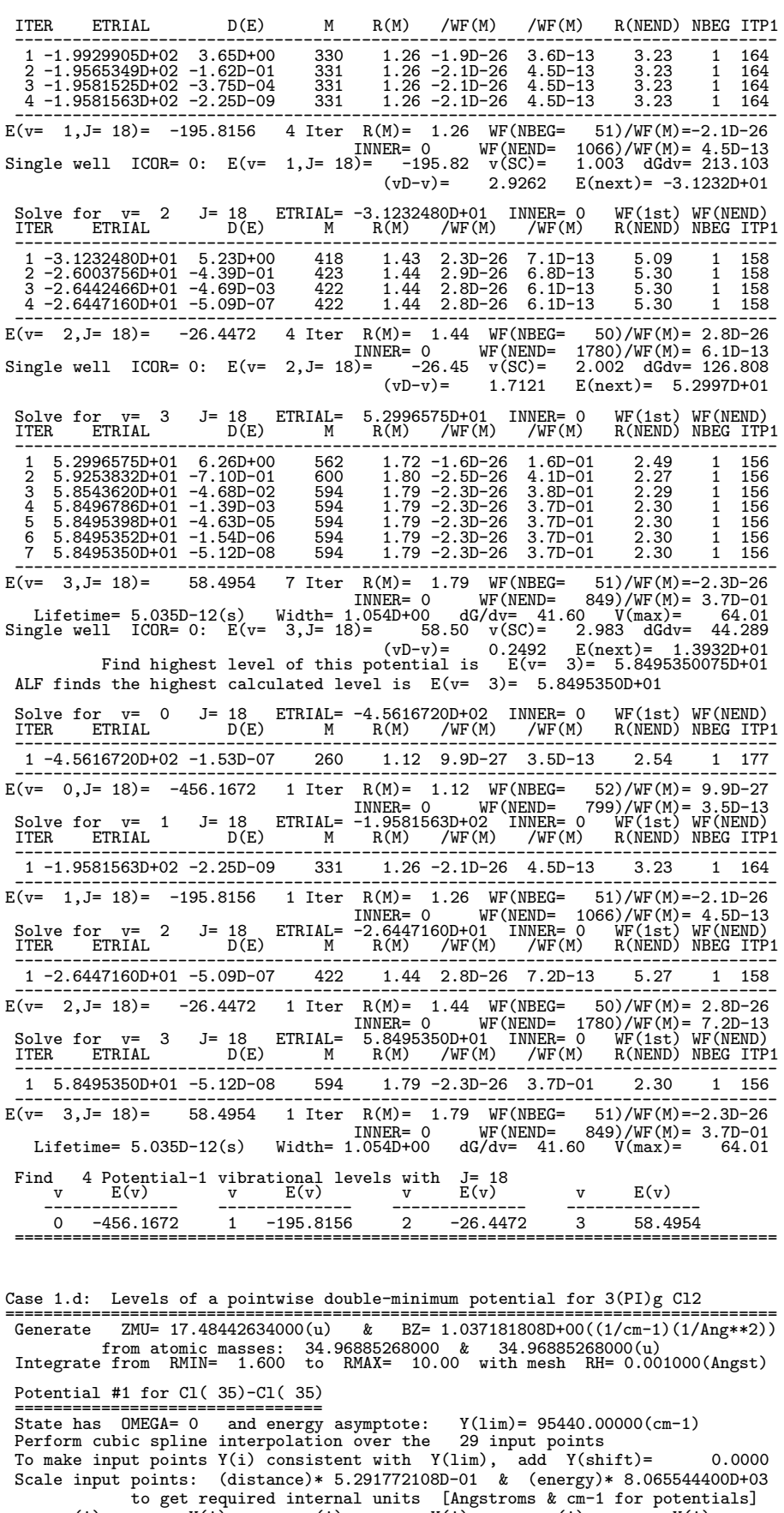

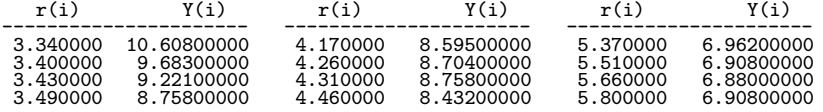

 $3.570000 \qquad 8.29500000 \qquad 4.560000 \qquad 8.13400000 \qquad 5.940000 \qquad 6.98900000 \ 3.660000 \qquad 8.13400000 \qquad 6.00000 \qquad 7.68700000 \qquad 6.000000 \qquad 7.12500000 \ 3.7600000 \qquad 8.05100000 \qquad 4.800000 \qquad 7.61500000 \qquad 6.200000 \qquad 7.12$  $\begin{array}{cccc} 3.570000 & 8.29500000 & 4.560000 & 8.13400000 & 5.940000 & 6.98900000 \\ 3.660000 & 8.13200000 & 4.660000 & 7.88700000 & 6.000000 & 7.04400000 \\ 3.760000 & 8.05100000 & 4.800000 & 7.61500000 & 6.200000 & 7.12500000 \\ 3.8600000 & 8.1$ 8.26800000<br>8.35000000 ---------------------------------------------------------------------------- Extrapolate to X .le. 1.7992 with Y= -5091495.587 +5.609801D+06 \* exp(-4.542065D-02\*X) Extrapolate to X .GE. 3.3867 using Y= 95440.0000 - [ 1.128770D+05/X\*\*1 +1.377826D+05/X\*\*3] ---------------------------------------------------------------------------- Calculate properties of the single potential described above Potential-1 uses inner boundary condition of zero value at RMIN Eigenvalue convergence criterion is EPS= 1.0D-06(cm-1) Airy function at 3-rd turning point is quasibound outer boundary condition Since state-1 has (projected) electronic angular momentum OMEGA= 0 eigenvalue calculations use centrifugal potential  $[J*(J+1) - 0]/r**2$ Solve for the 22 vibration-rotation levels of Potential-1:<br>
(v,J) = (56, 0) (57, 0) (58, 0) (59, 0) (60, 0) (61, 0)<br>
(62, 0) (63, 0) (64, 0) (65, 0) (66, 0) (67, 0)<br>
(68, 0) (69, 0) (70, 0) (72, 0) (72, 0) (73, 0)<br>
(74, 0) Matrix element arguments are powers of the distance r (in Angstroms) Coefficients of expansion for radial matrix element/expectation value argument: 1.000000D+00 -2.000000D-01 3.000000D-02 -4.000000D-03 Find 2 potential minima: Vmin= 64929.256 55490.947 at mesh points R = 1.99400 2.99500 Find 2 potential maxima: Vmax= 70645.436 84014.515 at mesh points R = 2.28400 10.00000 E(v= 56, J= 0)= 68214.438 <M(r)>= 0.4721236994 <KE>= 4580.196 <X\*\* 1>= 3.63045127 <X\*\* 2>= 13.66002892 <X\*\* 3>= 52.89672853 ------------------------------------------------------------------------------- E(v= 57, J= 0)= 68387.998 <M(r)>= 0.4695211055 <KE>= 4617.063  $x(M(r)) = 0.4695211055$ <br>  $x(2r) = 4617.063$ <br>  $x(3r) = -x(1r) - x(2r) - x(3r) - x(3r) - x(3r) - x(3r) - x(3r) - x(3r) - x(3r) - x(3r) - x(3r) - x(3r) - x(3r) - x(3r) - x(3r) - x(3r) - x(3r) - x(3r) - x(3r) - x(3r) - x(3r) - x(3r) - x(3r) - x(3r) - x(3r) - x(3r) - x(3r) - x(3r) - x(3r$ ------------------------------------------------------------------------------- E(v= 58, J= 0)= 68476.426 <M(r)>= 0.6824612177 <KE>= 1651.393 <X\*\* 1>= 2.04384519 <X\*\* 2>= 4.18845602 <X\*\* 3>= 8.60585634 -------------------------------------------------------------------------------  $E(v= 59, J= 0) = 68559.695 < M(r) = 0.4669189761 < KE> = 4652.829$ <br>  $K* 1>= 3.66408683 < K** 2>= 13.93033264 < K** 3>= 54.54340917$ <X\*\* 1>= 3.66408683 <X\*\* 2>= 13.93033264 <X\*\* 3>= 54.54340917 ------------------------------------------------------------------------------- E(v= 60, J= 0)= 68729.539 <M(r)>= 0.4643045290 <KE>= 4686.656 <X\*\* 1>= 3.68083020 <X\*\* 2>= 14.06617696 <X\*\* 3>= 55.37868492 ------------------------------------------------------------------------------- E(v= 61, J= 0)= 68897.547 <M(r)>= 0.4617011736 <KE>= 4718.810 <X\*\* 1>= 3.69738156 <X\*\* 2>= 14.20154715 <X\*\* 3>= 56.21723207 ------------------------------------------------------------------------------- E(v= 62, J= 0)= 69063.700 <M(r)>= 0.4591313914 <KE>= 4749.186 <X\*\* 1>= 3.71357576 <X\*\* 2>= 14.33535705 <X\*\* 3>= 57.05354180 ------------------------------------------------------------------------------- E(v= 63, J= 0)= 69214.948 <M(r)>= 0.6781183397 <KE>= 1985.878 <X\*\* 1>= 2.07712475 <X\*\* 2>= 4.36259568 <X\*\* 3>= 9.33364510 ------------------------------------------------------------------------------- E(v= 64, J= 0)= 69228.156 <M(r)>= 0.4588457942 <KE>= 4751.128 <X\*\* 1>= 3.71260668 <X\*\* 2>= 14.36531493 <X\*\* 3>= 57.39807961 ------------------------------------------------------------------------------- E(v= 65, J= 0)= 69390.488 <M(r)>= 0.4540380379 <KE>= 4803.188 <X\*\* 1>= 3.74528392 <X\*\* 2>= 14.60094615 <X\*\* 3>= 58.73339038 ------------------------------------------------------------------------------- E(v= 66, J= 0)= 69551.030 <M(r)>= 0.4516314964 <KE>= 4825.287 <X\*\* 1>= 3.75994565 <X\*\* 2>= 14.72704336 <X\*\* 3>= 59.54766857 ------------------------------------------------------------------------------- E(v= 67, J= 0)= 69709.530 <M(r)>= 0.4496202586 <KE>= 4837.877 <X\*\* 1>= 3.77158473 <X\*\* 2>= 14.83463802 <X\*\* 3>= 60.27548393 ------------------------------------------------------------------------------- E(v= 68, J= 0)= 69864.123 <M(r)>= 0.4631813287 <KE>= 4633.896 <X\*\* 1>= 3.66813651 <X\*\* 2>= 14.22170337 <X\*\* 3>= 57.46061741 ------------------------------------------------------------------------------- E(v= 69, J= 0)= 69900.180 <M(r)>= 0.6579325788 <KE>= 2352.457 <X\*\* 1>= 2.22764740 <X\*\* 2>= 5.25807538 <X\*\* 3>= 13.57005061 ------------------------------------------------------------------------------- E(v= 70, J= 0)= 70022.038 <M(r)>= 0.4464976859 <KE>= 4867.346  $\begin{array}{cccccc} &\text{X**} & 1>=& 3.78784876 & \text{X**} & 2>=& 15.00980661 & \text{X**} & 3>=& 61.55668989\\ \text{E(v= 72, J= 0)}& 70321.487 & \text{X(v= 0)} & 0.4485338715 & \text{X(E>= 4776.940}\\ &\text{X**} & 1>=& 70321.487 & \text{X(v= 0)} & 0.4485338715 & \text{X(E>= 4776.940}\\ &\text{X**$ <X\*\* 1>= 3.76631221 <X\*\* 2>= 14.93793365 <X\*\* 3>= 61.58542409 ------------------------------------------------------------------------------- E(v= 73, J= 0)= 70453.823 <M(r)>= 0.5032628690 <KE>= 4057.676 <X\*\* 1>= 3.36247828 <X\*\* 2>= 12.39895889 <X\*\* 3>= 49.05256070 ------------------------------------------------------------------------------- E(v= 74, J= 0)= 70524.503 <M(r)>= 0.5646387149 <KE>= 3567.119 <X\*\* 1>= 2.91080360 <X\*\* 2>= 9.57364570 <X\*\* 3>= 35.10248406 ------------------------------------------------------------------------------- E(v= 75, J= 0)= 70634.089 <M(r)>= 0.4560303262 <KE>= 4812.997 <X\*\* 1>= 3.70350160 <X\*\* 2>= 14.63177900 <X\*\* 3>= 60.55568119 ------------------------------------------------------------------------------- E(v= 76, J= 0)= 70771.143 <M(r)>= 0.4453926382 <KE>= 4880.577 <X\*\* 1>= 3.77812257 <X\*\* 2>= 15.13371060 <X\*\* 3>= 63.24854142 ------------------------------------------------------------------------------- E(v= 77, J= 0)= 70905.689 <M(r)>= 0.4521314033 <KE>= 4783.371 <X\*\* 1>= 3.72580681 <X\*\* 2>= 14.82855323 <X\*\* 3>= 61.89095769 ------------------------------------------------------------------------------- ===============================================================================

## Appendix C 2 : Input/Output files for Several Families of Analytic Potentials

- Case 2 . Illustrative input data files are presented for eigenvalue calculations using a number of the analytic potential energy functions supported by the code, as described in  $\S 2.6$ . Performing this set of seven calculations required 1.60 s of CPU on a decade-old Silicon Graphics UNIX server.
	- (a) To illustrate an application to an Extended Morse Oscillator (EMO) potential and the inclusion of BOB correction terms, this case presents a calculation of the eigenvalues of  $^{109}$ AgD from the 'EMO<sub>3</sub>(7)' potential determined in Ref. [72] from a combinedisotopologue analysis that treated <sup>107</sup>AgH as the 'reference isotopologue'.
	- (b) To illustrate use of a standard Polynomial-Exponent Morse/Long-Range (PE-MLR) potential form, and incorporation of Born-Oppenheimer breakdown (BOB) contributions to the radial and centrifugal potentials, this case is a calculation of properties of levels of the ground state of  $^{24}MgD$  using the analytic **PE-MLR potential** and BOB correction functions determined from a combined isotopologue analysis of data for the MgH system in which  $^{24}$ MgH was the "reference isotopologue" (see Ref. [73]). Note that in such cases, calculation of the rotational constants is based on a centrifugal potential that includes the BOB correction function of Eq. (36).
	- (c) To illustrate use of a Spline-Exponent Morse/Long-Range (SE-MLR) potential form, this case calculates the band constants for all levels of the ground  $X$ <sup>1</sup> $\Sigma$ <sup>+</sup> state of NaH using parameter values generated from the example of Appendix C.3 of Ref. [44].
	- (d) This is an example of a calculation performed using the **D**ouble-Exponential Long-Range (DELR) potential form that was introduced in Ref. [11]. This is not precisely the same DELR functional form reported there, since our current model for this function no longer allows the exponent polynomial to have different orders for  $r \leq r_e$  and  $r > r_e$ . However, it provides an equally good representation of the data for emission into the  $B^{1}\Pi_{u}$  state of Li<sub>2</sub>.
	- (e) This calculation is performed using the "X-expansion or HPP" polynomial potential for the  $X^1\Sigma_g^+$  state of Ca<sub>2</sub> reported by Allard *et al.* [74]. Note that the fact that the 18-digit polynomial expansion coefficients reported in Ref. [74] are rounded to (approximately) 13 digits by our program appears to have no significant effect on the results.
	- (f) This calculation for the ground  $X^{1}\Sigma^{+}$  state of <sup>20</sup>Xe<sup>84</sup>Kr is performed using the **gener**alized HFD function reported by Aziz *et al.* [75].
	- (g) This calculation for the ground  $X^1\Sigma^+$  state of <sup>40</sup>Ar<sub>2</sub> using the **generalized Tang-**Toennies type function reported by Jaeger *et al.* [76].

```
47 109 1 2 0 1 % IAN1 IMN1 IAN2 IMN2 CHARGE NUMPOT
'Case 2.a: EMO potential for {109}AgD w. BOB corrn [JCP 123, 204304(2005)]'
0.0010 0.8 30.0 1.d-6 % RH RMIN RMAX EPS
0 0 0 19250.d0 0.d0 % NTP LPPOT OMEGA VLM
3 3 3 7 0 1 % IPOTL QPAR PPAR Nbeta APSE IBOB
19250.d0 1.6179162d0 0.d0 % DSCM REQ Rref
 1.54358095D+00 3.73860D-02 1.66424D-01 9.8030D-02 1.7089D-01 6.0200D-02
 1.4000D-01 2.2400D-01
107 1 3 3 -1 3 3 -1 2 % MN1R MN2R qAD pAD NU1 NU2 qNA NT1 NT2
0.0D+0 1.175D+01 1.756D+01 -1.270D+01 % UA2(0) UA2(1) ...
```
0.0D+0 % U2INF 0.0D+0 1.5D-04 9.3D-04  $\%$  TA2(0) TA2(1) ... 0.0D+0 % T2INF -99 1 2 -1 0 1 -1 0  $\%$  NLEV1 AUTO1 LCDC LXPCT NJM JDJR IWR LPRWF 0 0  $\sqrt{2}$   $\sqrt{10}(1)$   $\sqrt{11}(1)$ 12 24 1 2 0 1 % IAN1 IMN1 IAN2 IMN2 CHARGE NUMPOT 'Case 2.b: PE-MLR fx for MgD w. BOB corrn: from JPCA 117, 13373 (2013)' 0.0005d0 0.50 99.d0 1.d-05 % RH RMIN RMAX EPS 0 0 0 0.0d0 % NTP LPPOT IOMEG VLIM 4 4 5 12 -1 1 % IPOTL QPAR PPAR Nbeta APSE IBOB 11104.25d0 1.7296854D0 2.74d0 % DSCM REQ Rref 3 0.81 -2 1 % NCMM rhoAB IVSR IDSTT 6 2.77550D+05 8 3.45490D+06 10 4.61400D+07 % MMLR CMM 1.170475460D+00 1.08015790D+00 2.67329710D+00 2.483590D+00 7.401300000D-01 1.91470000D-01 6.03830000D-01 -2.48730D+00 -7.665300000D+00 -5.7310000D+00 2.83900000D+00 6.05400D+00 2.400000000D+00 % PARM(i=0,13) 24 1 4 6 3 13 4 -1 7 % MN1R MN2R qAD pAD NU1 NU2 qNA NT1 NT2 1.310D+00 4.180D+00 2.670D+00 4.0D+00 % U1i(i) 0.0D+0 % U2INF -1.5183D+01 3.7524D+01 -1.1607D+01 3.2200D+01 6.0570D+01 2.2950D+02 -1.5610D+03 -2.0130D+03 1.2530D+04 5.3600D+03 -4.9740D+04 1.0500D+04 7.110D+04 -4.70D+04 % U2i(i) 0.0D+0 % U2INF 0.0D+00 7.266D-04 2.70D-04 9.110D-04 2.970D-03 -1.90D-03 -7.20D-03 2.30D-02 % T2i(i) 0.0D+0 % T2INF -99 1 1 -1 0 1 1 0 0 % NLEV1 AUTO1 LCDC LXPCT NJM JDJR IWR LPRWF 0 0  $\sqrt{2}$   $\sqrt{10}(1)$   $\sqrt{11}(1)$ 11 23 1 1 0 1  $\%$  IAN1 IMN1 IAN2 IMN2 CHARGE NUMPOT 'Case 2.c: SE-MLR potential for NaH X^1Sigma^+: see betaFIT paper in JQSRT' 0.001d0 0.4d0 50.d0 5.d-08 % RH RMIN RMAX EPS 0 -0 0 0.d0 % NTP LPPOT IOMEG VLIM 4 3 6 16 16 0 % IPOTL PPAR QPAR APSE Nbeta IBOB 15793.4d0 1.88681084d0 3.6d0 % DSCM REQ Rref 3 0.69 -2 1 % NCMM rhoAB IVSR IDSTT 6 3.57502D+05 8 5.41796D+06 10 1.12920D+8 % (MMLR(I) CMM(I) I= 1,NCMM)  $-1.0000000 -1.4436321033D-03$ -0.9300000 5.5253175808D-02 -0.8700000 5.2283859294D-02 -0.8100000 4.4152720636D-02 -0.7900000 4.1302296514D-02 -0.6300000 3.2224967101D-02 -0.4800000 3.7117729038D-02 -0.3200000 6.2549013369D-02 -0.1600000 1.2724804641D-01 0.0000000 2.5944401578D-01 0.1500000 4.6902225016D-01 0.3100000 7.9765582107D-01 0.4700000 1.2594053426D+00 0.6300000 1.9422405193D+00 0.7900000 2.7670029551D+00 1.0000000 3.0169976694D+00 -99 1 1 -1 0 1 1 0 0 % NLEV1 AUTO1 LCDC LXPCT NJM JDJR IWR LPRWF

0 0  $\%$  IV(1) IJ(1) 3 7 3 7 0 1 % IAN1 IMN1 IAN2 IMN2 CHARGE NUMPOT 'Case 2.d: DELR(8) for Li2(B) [see JCP 119, 7398 (2003)]' 0.005 1.5 60. 1.d-8 % RH RMIN RMAX EPS -1 0 1 0.d0 % NTP LPPOT IOMEG VLIM 5 3 3 8 -1 1 <br>2986.600d0 2.935961d0 3.6d0 % DSCM REQ Rref 2986.600d0 2.935961d0 3.6d0 4 0.54d0 -0 1 % NCMM rhoAB IVSR IDSTT 3 -1.788d5 % MMCM(1) CMM(1) 6 6.97586d6 % MMCM(2) CMM(2) 8 1.378d8 % MMCM(3) CMM(3) 10 3.445d9 % MMCM(4) CMM(4) 1.0585149D+00 3.70878D-01 2.77660D-01 1.1109D-01 -1.3076D-01 -2.805D-01 -8.69D-02 3.29D-01 1.61D-01 7 7 3 3 2 2 3 -1 -1 % MN1R MN2R pAD qAD NU1 NU2 QNA NT1 NT2 2.52D-01 -3.29D+00 1.40D+00 % U1(0) U1(1) 1.05578d0 % U1INF 2.52D-01 -3.29D+00 1.40D+00 % U2(0) U2(1) 1.05578d0 % U2INF -99 1 2 0 0 1 -1 0 % NLEV1 AUTO1 LCDC LXPCT NJM JDJR IWR LPRWF 0 0  $\sqrt[3]{IV(i) IJ(i)}$ 20 40 20 40 0 1 % IAN1 IMN1 IAN2 IMN2 CHARGE NUMPOT 'Case 2.e: "Tiemann-type" potential for Ca2(X) [Phys.Rev. A66, 042503(2002)' 0.0005 3.0 80. 1.d-08 % RH RMIN RMAX EPS -1 0 0 1102.096077d0 % NTP LPPOT IOMEG VLIM 8 1 1 20 -1 0 % IPOTL PPAR QPAR APSE Nbeta IBOB 1102.096077d0 4.277277d0 0.d0 % DSCM REQ Rref 2 0.d0 -2 1 % NCMM rhoAB IVSR IDSTT 6 -1.074d7 % MMLR(1) CMM(1) 8 -2.4505d8 % MMLR(2) CMM(2) 0.00042747d0 -0.254083092764773077d01 0.379611002601149221d04 0.382070302022495241d03 -0.274390396954679318d04 -0.322736334190800926d04 0.363113805693018548d03 0.634370542189755270d04 -0.740151835960846893d04 -0.190738913003729067d05 0.542347392433017594d05 0.440392304373011066d05 -0.155387944954526116d06 -0.836628381353236182d05 0.213831067083156871d06 0.155922449222826835d06 -0.156260872999483137d06 -0.146711120959219668d06 0.277542999772230869d05 0.712908015579339117d05 -0.126115550408998979d04 -0.5929d0 3.66d0 10.d0 % b R{inn} R{out} -99 1 2 0 0 1 -1 0 % NLEV1 AUTO1 LCDC LXPCT NJM JDJR IWR LPRWF 0 0  $\sqrt[9]{IV(i) IJ(i)}$ 10 20 36 84 0 1 % IAN1 IMN1 IAN2 IMN2 CHARGE NUMPOT 'Case 2.f: Barrow-Aziz HFD-B(6,8,10,12) for {20}Ne{84}Xe [JCP 91, 6348 (1989)]' 0.001 1.5 29. 1.d-08 % RH RMIN RMAX EPS -1 00 0 0.d0 49.75d0 % NTP LPPOT IOMEG VLIM 6 0 0 5 0 0 % IPOTL PPAR QPAR APSE Nbeta IBOB 51.5750d0 3.861d0 0.d0 % DSCM REQ Rref 4 0.d0 -2 1 % NCMM rhoAB IVSR IDSTT 6 1.892088392d5 % MMLR(1) CMM(1) 8 1.032416239d6 % MMLR(2) CMM(2) 10 9.939199461d6 % MMLR(3) CMM(3) 12 1.693237609d8 % MMLR(4) CMM(4) 1.d0 3.872583d0 2.d0 0.1324d0 0.d0 % alpha\_i (i=1-3),beta2,gamma -99 1 2 0 0 1 -1 0  $\%$  NLEV1 AUTO1 LCDC LXPCT NJM JDJR IWR LPRW 0 0 % IV(i) IJ(i) 10 20 36 84 0 1 % IAN1 IMN1 IAN2 IMN2 CHARGE NUMPOT

```
'Case 2.g: Generalized Tang-Toennies PEC for Ar2 [Jaeger Mol.Phys. 107, 2181]'
0.001 1.5 29. 1.d-08 % RH RMIN RMAX EPS
-1 00 0 0.d0 49.75d0 % NTP LPPOT IOMEG VLIM
7 0 0 9 0 0 % IPOTL PPAR QPAR Nbeta APSE IBOB
99.4734d0 3.762d0 0.d0 % DSCM REQ Rref
6 4.02517211d0 +2 0 % NCMM rhoAB IVSR IDSTT
 6 3.077697440d+05 % MMLR(1) CMM(1)
 8 2.270731967d+06 % MMLR(2) CMM(2)
10 1.707398322d+07 % MMLR(3) CMM(3)
12 1.308376851d+08 % MMLR(4) CMM(4)
14 1.021785836d+09 % MMLR(5) CMM(5)
16 8.132347553d+09 % MMLR(6) CMM(6)
  2.98337630d0
 0.097120881d0
 -2.75206827d-1
  1.01489050d0
3.206404873d+07 0.d0 0.d0 0.d0 0.d0 % \beta1 - \beta9
-99 1 2 0 0 1 -1 0 \% NLEV1 AUTO1 LCDC LXPCT NJM JDJR IWR LPRW
0 0 % IV(i) IJ(i)
```
*Standard Channel-6 output for Introductory Illustrative Cases*  $2(a) - 2(q)$ 

Case 2.a: EMO potential for {109}AgD w. BOB corrn [JCP 123, 204304(2005)] ================================================================================ Generate ZMU= 1.97752904306(u) & BZ= 1.173076605D-01((1/cm-1)(1/Ang\*\*2)) from atomic masses: 108.90475530000 & 2.01410177812(u) Integrate from RMIN= 0.800 to RMAX= 30.00 with mesh RH= 0.001000(Angst) Potential #1 for Ag(109)- D( 2) ================================ State has OMEGA= 0 and energy asymptote: Y(lim)= 19250.00000(cm-1) BOB adiabatic potential correction for atom-2 of mass 2.01410177812 consists of mass factor [1- MASS( 1 H)/MASS( 2 H)] multiplying all of: u1INF= 0.000000 times y3= [(r\*\*3 - Re\*\*3)/(r\*\*3 + Re\*\*3)] plus [1 - y3] times an order 3 polynomial in y3=[(r\*\*3 - Re\*\*3)/(r\*\*3 + Re\*\*3)] with the 4 coefficients: 0.000000000D+00 1.175000000D+01 1.756000000D+01 -1.270000000D+01 BOB centrifugal correction for atom-2 of mass 2.01410177812 consists of mass factor [MASS( 1 H)/MASS( 2 H)] multiplying all of: q2INF= 0.000000000D+00 times y3= [(r\*\*3 - Re\*\*3)/(r\*\*3 + Re\*\*3)] plus [1 - y3] times an order 2 polynomial in y3(r) with the 3 coefficients: 0.000000000D+00 1.500000000D-04 9.300000000D-04 EMO\_3 Potential with De= 19250.0000 Re= 1.61791620 Rref= 1.61791620 Exponent coeft: order- 7 power series in y=(r\*\*3 - Rref\*\*3)/(r\*\*3 + Rref\*\*3) with 8 coefficients: 1.543580950D+00 3.738600000D-02 1.664240000D-01 9.803000000D-02 1.708900000D-01 6.020000000D-02 1.400000000D-01 2.240000000D-01 ---------------------------------------------------------------------------- Calculate properties of the single potential described above Potential-1 uses inner boundary condition of zero value at RMIN Eigenvalue convergence criterion is EPS= 1.0D-06(cm-1) Airy function at 3-rd turning point is quasibound outer boundary condition Since state-1 has (projected) electronic angular momentum OMEGA= 0 eigenvalue calculations use centrifugal potential  $[J*(J+1) - 0]/r**2$ <br>0, seek the first 100 levels of Potential-1 with VLIM= 19250.000 For  $J= 0$ , seek the first 100 levels of Potential-1 ALF finds the highest calculated level is E(v= 25)= 1.9244508D+04  $\begin{array}{cccccc} \text{E(v=} & 0, & \text{J=} & 0)= & 621.527 & \text{Bv=} & 3.2205459 & -\text{Dv=} & -8.7936\text{D}-05 & \text{Hv=} & 1.3523\text{D}-09 \\ \text{Lv=} & 1. & \text{J=} & 0= & 37330\text{D}-14 & \text{Mv=} & 2.8933\text{D}-19 & \text{Nv=} & -2.8833\text{D}-29 \\ \text{E(v=} & 1, & \text{J=} & 0)= & 1837.80$  $\begin{array}{cccccc} \text{E}(v= & 3\,,\;\mathrm{J=}\;\;0)= & 4167.280 & \text{Bv=} & 3.0042163 & -\text{Dv=} & -8.6064\text{D}-05 & \text{Hv=} & 1.1614\text{D}-09 \\ & \text{Lv=} & -4.3541\text{D}-14 & \text{Mv=} & -3.8002\text{D}-19 & \text{Nv=} & -7.8139\text{D}-23 & \text{Ov=} & -3.7304\text{D}-27 \\ \text{E}(v= & 4\,,\;\mathrm{J=}\$  $\begin{array}{lllllllllllllllllllllll} & & & & & \textrm{Li}=-1.1544\,\mathrm{D} -14 & ~\textrm{Me}=-1.1544\,\mathrm{D}-14 & ~\textrm{Me}=-1.1544\,\mathrm{D}-14 & ~\textrm{Me}=-1.1544\,\mathrm{D}-14 & ~\textrm{Me}=-1.1544\,\mathrm{D}-14 & ~\textrm{Me}=-1.1544\,\mathrm{D}-14 & ~\textrm{Me}=-1.1544\,\mathrm{D}-14 & ~\textrm{Me}=-1.1544\,\mathrm{D}-14 & ~\textrm$ E(v= 7, J= 0)= 8412.700 Bv= 2.7142503 -Dv= -8.5273D-05 Hv= 7.5763D-10 Lv= -6.7817D-14 Mv= -2.7376D-18 Nv= -3.2294D-22 Ov= -2.6337D-26 E(v= 8, J= 0)= 9386.744 Bv= 2.6404234 -Dv= -8.5549D-05 Hv= 6.0753D-10 Vv= -2.1376D-18 Nv= -3.2294D-22 Ov= -2.6337D-26<br>Bv= 2.6404234 -Dv= -8.5549D-05 Hv= 6.0753D-10<br>Mv= -4.0023D-18 Nv= -4.6800D-22 Ov= -4.3071D-26<br>Bv= 2.5656104 -Dv= -8.6092D-05 Hv= 4.2622D-10<br>Mv= -5.8127D-18 Nv= -6.9092D-22 Ov  $E(v= 9, J= 0) = 10325.075$ <br> $Lv= -9.6308D-14$ -Nv= -8.6092D-05<br>Nv= -6.9092D-22

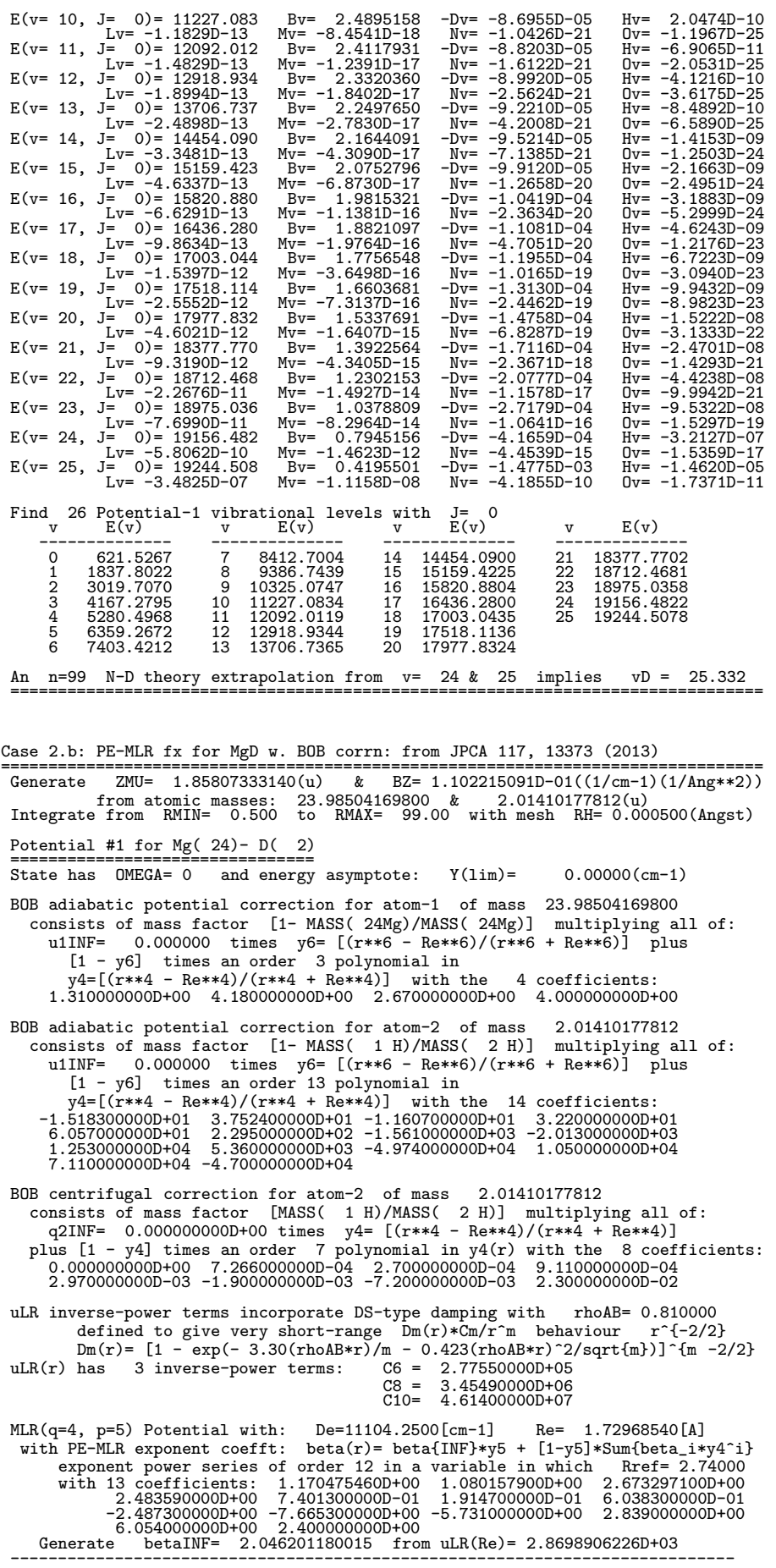

Calculate properties of the single potential described above Potential-1 uses inner boundary condition of zero value at RMIN Eigenvalue convergence criterion is EPS= 1.0D-05(cm-1) Airy function at 3-rd turning point is quasibound outer boundary condition Since state-1 has (projected) electronic angular momentum OMEGA= 0 eigenvalue calculations use centrifugal potential  $[J*(J+1) - 0]/r**2$ For J= 0, seek the first 100 levels of Potential-1 with VLIM= 0.000  $E(v= 0, J= 0) = -10576.9713$ <br> $E(v= 1, J= 0) = -9531.1273$  $E(v= 1, J= 0) = -9531.1273$ <br> $E(v= 2, J= 0) = -8517.5782$  $E(v= 2, J= 0) = -8517.5782$ <br> $E(v= 3, J= 0) = -7537.4551$  $E(v= 3, J= 0) = -7537.4551$ <br> $E(v= 4, J= 0) = -6592.2479$  $E(v= 4, J= 0) = -6592.2479$ <br> $E(v= 5, J= 0) = -5683.9300$  $E(v= 5, J= 0) = -5683.9300$ <br> $E(v= 6, J= 0) = -4815.1134$  $E(v= 6, J= 0) = -4815.1134$ <br> $E(v= 7, J= 0) = -3989.2702$  $E(v= 7, J= 0) = -3989.2702$ <br> $E(v= 8, J= 0) = -3211.0590$  $E(v= 8, J= 0) = -3211.0590$ <br> $E(v= 9, J= 0) = -2486.8045$  $E(v= 9, J= 0) = -2486.8045$ <br> $E(v= 10, J= 0) = -1825.1989$  $E(v= 10, J= 0) = -1825.1989$ <br> $E(v= 11, J= 0) = -1238.3300$  $E(y= 11, J= 0) = -1238.3300$ <br> $E(y= 12, J= 0) = -743.1449$  $E(v= 12, J= 0) = -743.1449$ <br> $E(v= 13, J= 0) = -363.0851$  $E(v= 13, J= 0) = -363.0851$ <br> $E(v= 14, J= 0) = -126.0360$  $0) = -126.0360$ <br> $0) = -30.5770$  $E(v= 15, J= 0) = -30.5770$ <br> $E(v= 16, J= 0) = -2.7309$  $E(v= 16, J=$ Find highest level of this potential is  $E(v= 16) = -2.7309323395D+00$ ALF finds the highest calculated level is  $E(v= 16) = -2.7309323D+00$ E(v= 0,J= 0)=-10576.9713 E(v= 0, J= 0)=-10576.971 Bv= 3.0009468 -Dv= -9.6194D-05 Hv= 2.0891D-09 Lv= -1.0297D-13 Mv= 1.8787D-18 Nv= -2.8462D-22 Ov= -3.9837D-27 E(v= 1,J= 0)= -9531.1273 E(v= 1, J= 0)= -9531.127 Bv= 2.9333876 -Dv= -9.6337D-05 Hv= 1.9600D-09 Lv= -1.1534D-13 Mv= 6.7506D-19 Nv= -4.0035D-22 Ov= -1.8539D-26 E(v= 2,J= 0)= -8517.5782 E(v= 2, J= 0)= -8517.578 Bv= 2.8643763 -Dv= -9.6828D-05 Hv= 1.7810D-09 Lv= -1.3369D-13 Mv= -1.4522D-18 Nv= -7.1077D-22 Ov= -4.9236D-26 E(v= 3,J= 0)= -7537.4551 E(v= 3, J= 0)= -7537.455 Bv= 2.7933659 -Dv= -9.7786D-05 Hv= 1.5280D-09 Lv= -1.6404D-13 Mv= -5.2122D-18 Nv= -1.2423D-21 Ov= -1.3838D-25  $E(v= 4, J= 0) = -6592.2479$  $E(v=-4, J=-0)=-6592.248$  Bv= 2.7196297 -Dv= -9.9396D-05 Hv= 1.1631D-09<br>  $Lv=-2.1360D-13$  Mv= -1.2452D-17 Nv= -2.3423D-21 Ov= -3.4728D-25 Lv= -2.1360D-13 Mv= -1.2452D-17 Nv= -2.3423D-21 Ov= -3.4728D-25 E(v= 5,J= 0)= -5683.9300  $E(v= 5, J= 0) = -5683.930$  Bv= 2.6421849 -Dv= -1.0193D-04 Hv= 6.2174D-10<br>  $Lv= -2.6867D-17$  Nv= -4.8363D-21 0v= -8.5123D-25<br>  $E(v= 6, J= 0) = -4815.1134$  $Mv = -2.6867D-17$  $\begin{array}{lllllllllll} \mathbb{E}(\text{v}= & 6\,,\text{J}= & 0)=&-4815.1134 & \text{By}=&2.5596786 & -\text{Dv}=&-1.0579\text{D}-04 & \text{Hv}=&-2.0991\text{D}-104 & \text{Iv}=&-4.4425\text{D}-13 & \text{Mv}=&-5.6382\text{D}-17 & \text{Nv}=&-1.0793\text{D}-20 & \text{Ov}=&-2.1867\text{D}-24 & \text{E(v}=&7\,,\text{J}=&0)=-39$ E(v= 10, J= 0)= -1825.199 Bv= 2.1245297 -Dv= -1.5657D-04 Hv= -1.5062D-08 Lv= -5.1513D-12 Mv= -1.8077D-15 Nv= -7.3449D-19 Ov= -3.2785D-22 E(v= 11,J= 0)= -1238.3300  $E(v= 11, J= 0) = -1238.330$   $Bv= 1.9607791$   $-Dv= -1.9391D-04$   $Hv= -3.0630D-08$ <br> $E(v= 12, J= 0) = -743.1449$   $Mv= -6.1094D-15$   $Nv= -3.3875D-18$   $0v= -2.0746D-21$ <br> $E(v= 12, J= 0) = -743.1449$   $Bv= 1.7495212$   $-Dv= -2.6164D-04$   $Hv= -6.8835D$ Lv= -3.9679D-11 Mv= -2.8259D-14 Nv= -2.3600D-17 Ov= -2.1938D-20 E(v= 13,J= 0)= -363.0851 E(v= 13, J= 0)= -363.085 Bv= 1.4609104 -Dv= -3.9887D-04 Hv= -1.8763D-07 Lv= -1.7762D-10 Mv= -2.2062D-13 Nv= -3.2568D-16 Ov= -5.3844D-19 E(v= 14,J= 0)= -126.0360 E(v= 14, J= 0)= -126.036 Bv= 1.0524948 -Dv= -6.9579D-04 Hv= -6.2944D-07  $E(v= 14, J= 0) = -126.036$  Bv= 1.0524948 -Dv= -6.9579D-04 Hv= -6.2944D-07<br>
Lv= -1.1429D-09 Mv= -2.8624D-12 Nv= -8.7147D-15 Ov= -3.0196D-17<br>  $E(v= 15, J= 0) = -30.5770$ E(v= 15,J= 0)= -30.5770 E(v= 15, J= 0)= -30.577 Bv= 0.6130777 -Dv= -9.3162D-04 Hv= -1.4581D-06  $E(v= 15, J= 0) = -30.577$  Bv= 0.6130777 -Dv= -9.3162D-04 Hv= -1.4581D-06<br>
Lv= -7.8253D-09 Mv= -5.6840D-11 Nv= -4.6701D-13 0v= -4.2484D-15<br>  $E(v= 16, J= 0) = -2.7309$ E(v= 16,J= 0)= -2.7309 E(v= 16, J= 0)= -2.731 Bv= 0.2852832 -Dv= -2.1746D-03 Hv= -2.9685D-05  $U = 0.2968D-07$ <br>Lv= -9.2968D-07 Mv= -3.9645D-08 Nv= -1.9920D-09 Ov= -1.1090D-10 Find 17 Potential-1 vibrational levels with J= 0<br>v E(v) v E(v) v E(v) v E(v) -------------- -------------- -------------- -------------- 0 -10576.9713 5 -5683.9300 10 -1825.1989 15 -30.5770<br>1 -9531.1273 6 -4815.1134 11 -1238.3300 16 -2.7309<br>2 -8517.5782 7 -3989.2702 12 -743.1449<br>3 -7537.4551 8 -3211.0590 13 -363.0851 1 -9531.1273 6 -4815.1134 11 -1238.3300 16 -2.7309 2 -8517.5782 7 -3989.2702 12 -743.1449 3 -7537.4551 8 -3211.0590 13 -363.0851  $-6592.2479$  9  $-2486.8045$  14  $-126.0360$ An  $n= 6$  N-D theory extrapolation from  $v= 15$  & 16 implies  $vD = 16.808$ ===============================================================================

Generate ZMU= 0.96549948567(u) & BZ= 5.727374080D-02((1/cm-1)(1/Ang\*\*2)) from atomic masses: 22.98976928200 & 1.00782503223(u) Integrate from RMIN= 0.400 to RMAX= 50.00 with mesh RH= 0.001000(Angst) Potential #1 for Na( $23$ ) - H( $1$ ) ================================ State has OMEGA= 0 and energy asymptote: Y(lim)= 0.00000(cm-1) uLR inverse-power terms incorporate DS-type damping with rhoAB= 0.690000 defined to give very short-range  $Dm(r)*Cm/r^m$  behaviour  $r^{-1}-2/2$ defined to give very short-range  $Dm(r) *c m/r^{m}$  behaviour Dm(r)=  $[1 - \exp(-3.30(\text{rhoAB}*\text{r})/m - 0.423(\text{rhoAB}*\text{r})^2/\text{sqrt}[m - 2/2]$ <br>has 3 inverse-power terms:  $CG = 3.57502000D+05$  $uLR(r)$  has  $3$  inverse-power terms: C8 = 5.41796000D+06 C10= 1.12920000D+08 MLR(q=3, p=6) Potential with:  $De=15793.4000$ [cm-1] Re= 1.88681084[A] with SE-MLR exponent coefft beta(r)= with  $SE-MLR$  exponent coefft y6^{eq} \*{Spline through the 16 function values} beta\_i =<br>0.14436321D-02 0.55253176D-01 0.52731859D-01 0.44152721D-01<br>0.41302297D-01 0.32224967D-01 0.37117729D-01 0.62549013D-01<br>0.12724805D+00 0.25944402D+00 0.46902225D+00  $\begin{array}{cccccc} 0.12594053\text{D}+01 & 0.19422405\text{D}+01 & 0.27670030\text{D}+01 & 0.30169977\text{D}+01 \\ \text{at distances defined by } y\_3(r; RREF) = & 0.36000000\text{D}+01 & -0.09300000\text{D}+00 & -0.87000000\text{D}+00 \\ -0.36000000\text{D}+01 & -0.10000000\text{D}+01 & -0.63000000\text{$ 0.10000000D+01<br>Generate betaINF= 2  $\overline{2.992811377060}$  from uLR(Re)= 1.5839598324D+03 ---------------------------------------------------------------------------- Calculate properties of the single potential described above Potential-1 uses inner boundary condition of zero value at RMIN Eigenvalue convergence criterion is EPS= 5.0D-08(cm-1) Airy function at 3-rd turning point is quasibound outer boundary condition Since state-1 has (projected) electronic angular momentum OMEGA= 0 eigenvalue calculations use centrifugal potential  $[J*(J+1) - 0]/r**2$ For J= 0, seek the first 100 levels of Potential-1 with VLIM= 0.000  $E(v= 0, J= 0) = -15205.1139$ <br> $E(v= 1, J= 0) = -14059.9108$  $E(v= 1, J= 0) = -14059.9108$ <br> $E(v= 2, J= 0) = -12954.1908$  $E(v= 2, J= 0) = -12954.1908$ <br> $E(v= 3, J= 0) = -11887.6945$  $E(v= 3, J= 0) = -11887.6945$ <br> $E(v= 4, J= 0) = -10859.4081$  $E(v= 4, J= 0) = -10859.4081$ <br> $E(v= 5, J= 0) = -9868.5071$  $E(v= 5, J= 0) = -9868.5071$ <br> $E(v= 6, J= 0) = -8914.4586$  $E(v= 6, J= 0) = -8914.4586$ <br> $E(v= 7, J= 0) = -7997.0494$  $E(v= 7, J= 0) = -7997.0494$ <br> $E(v= 8, J= 0) = -7116.3661$  $E(v= 8, J= 0) = -7116.3661$ <br> $E(v= 9, J= 0) = -6272.7065$  $E(v= 9, J= 0) = -6272.7065$ <br> $E(v= 10, J= 0) = -5466.5854$  $E(v= 10, J= 0) = -5466.5854$ <br> $E(v= 11, J= 0) = -4698.9715$  $E(v= 11, J= 0) = -4698.9715$ <br> $E(v= 12, J= 0) = -3971.4345$  $E(v= 12, J= 0) = -3971.4345$ <br> $E(v= 13, J= 0) = -3286.1933$  $E(v= 13, J= 0) = -3286.1933$ <br> $E(v= 14, J= 0) = -2646.3120$  $D = -2646.3120$ <br> $D = -2055.9614$  $E(v= 15, J= 0) = -2055.9614$ <br> $E(v= 16, J= 0) = -1520.8021$  $E(v= 16, J=$ <br> $E(v= 17, J=$  $E(v= 17, J= 0) = -1048.1654$ <br> $E(v= 18, J= 0) = -647.3388$  $E(v= 18, J= 0) = -647.3388$ <br> $E(v= 19, J= 0) = -330.1624$  $E(v= 19, J= 0) = -330.1624$ <br> $E(v= 20, J= 0) = -111.1142$  $0) = -111.1142$ <br> $0) = -7.5824$  $E(v= 21, J=$ Find highest level of this potential is  $E(v= 21) = -7.5824289234D+00$ ALF finds the highest calculated level is  $E(v= 21) = -7.5824289D+00$  $E(v= 0, J= 0) = -15205.1139$ E(v= 0, J= 0)=-15205.114 Bv= 4.8331668 -Dv= -3.3310D-04 Hv= 1.9277D-08 Lv= -1.6555D-12 Mv= 2.2203D-16 Nv= -3.9992D-20 Ov= 2.4754D-24  $E(v= 0, J= 0) = -15205.114$ <br>  $Lv= -1.6555D-12$ <br>  $E(v= 1, J= 0) = -14059.9108$ E(v= 1, J= 0)=-14059.911 Bv= 4.6941582 -Dv= -3.2844D-04 Hv= 2.0000D-08 Lv= -2.1257D-12 Mv= 2.1432D-16 Nv= 2.6476D-20 Ov= -7.9004D-24 E(v= 2,J= 0)=-12954.1908  $E(v= 2, J= 0) = -12954.1908 - 2.1432D - 16$ <br>  $E(v= 2, J= 0) = -12954.1908$ <br>  $E(v= 2, J= 0) = -12954.191$ <br>  $E(v= 2, J= 0) = -12954.191$ <br>  $E(v= 2, J= 0) = -12954.191$ <br>  $W = 4.5586852 -Dv= -3.3163D - 20$ <br>  $W = 3.7621D - 23$ <br>  $V = -1.7867D - 12$ <br>  $W = 5.59$ Lv= -1.7867D-12 Mv= 5.5906D-17 Nv= -3.3163D-20 Ov= 3.7621D-23 E(v= 3,J= 0)=-11887.6945 E(v= 3, J= 0)=-11887.695 Bv= 4.4257375 -Dv= -3.2148D-04 Hv= 1.9969D-08 Lv= -1.7212D-12 Mv= 2.0411D-16 Nv= -1.6028D-19 Ov= 6.3876D-23 E(v= 4,J= 0)=-10859.4081 E(v= 4, J= 0)=-10859.408 Bv= 4.2945424 -Dv= -3.1731D-04 Hv= 1.9479D-08  $-Dv= -3.1731D-04$ <br>Nv=  $-2.2889D-19$  $E(v = 5, J = 0) = -9868.5071$  $E(v= 5, J= 0) = -9868.507$   $Bv= 4.1645485$   $-Dv= -3.1354D-04$   $Hv= 1.9600D-08$ <br> $Lv= -2.9019D-12$   $Mv= 7.0236D-16$   $Nv= -1.0183D-19$   $0v= -1.4209D-23$ Lv= -2.9019D-12 Mv= 7.0236D-16 Nv= -1.0183D-19 Ov= -1.4209D-23 E(v= 6,J= 0)= -8914.4586 E(v= 6, J= 0)= -8914.459 Bv= 4.0355776 -Dv= -3.1085D-04 Hv= 1.9839D-08 Lv= -3.5138D-12 Mv= 7.0500D-16 Nv= -1.0195D-19 Ov= 4.0625D-23 E(v= 7,J= 0)= -7997.0494 E(v= 7, J= 0)= -7997.049 Bv= 3.9071118 -Dv= -3.0945D-04 Hv= 1.9995D-08<br>E(v= 8,J= 0)= -7116.3661<br>E(v= 8,J= 0)= -7116.3661 E(v= 8, J= 0)= -7116.366 Bv= 3.7784456 -Dv= -3.0925D-04 Hv= 2.0222D-08 Lv= -4.4146D-12 Mv= 7.4436D-16 Nv= -1.8574D-19 Ov= -5.6741D-23 E(v= 9,J= 0)= -6272.7065 E(v= 9, J= 0)= -6272.707 Bv= 3.6489419 -Dv= -3.1027D-04 Hv= 2.0001D-08  $-$ Dv=  $-3.1027D-04$ <br>Nv= 2.6970D-20

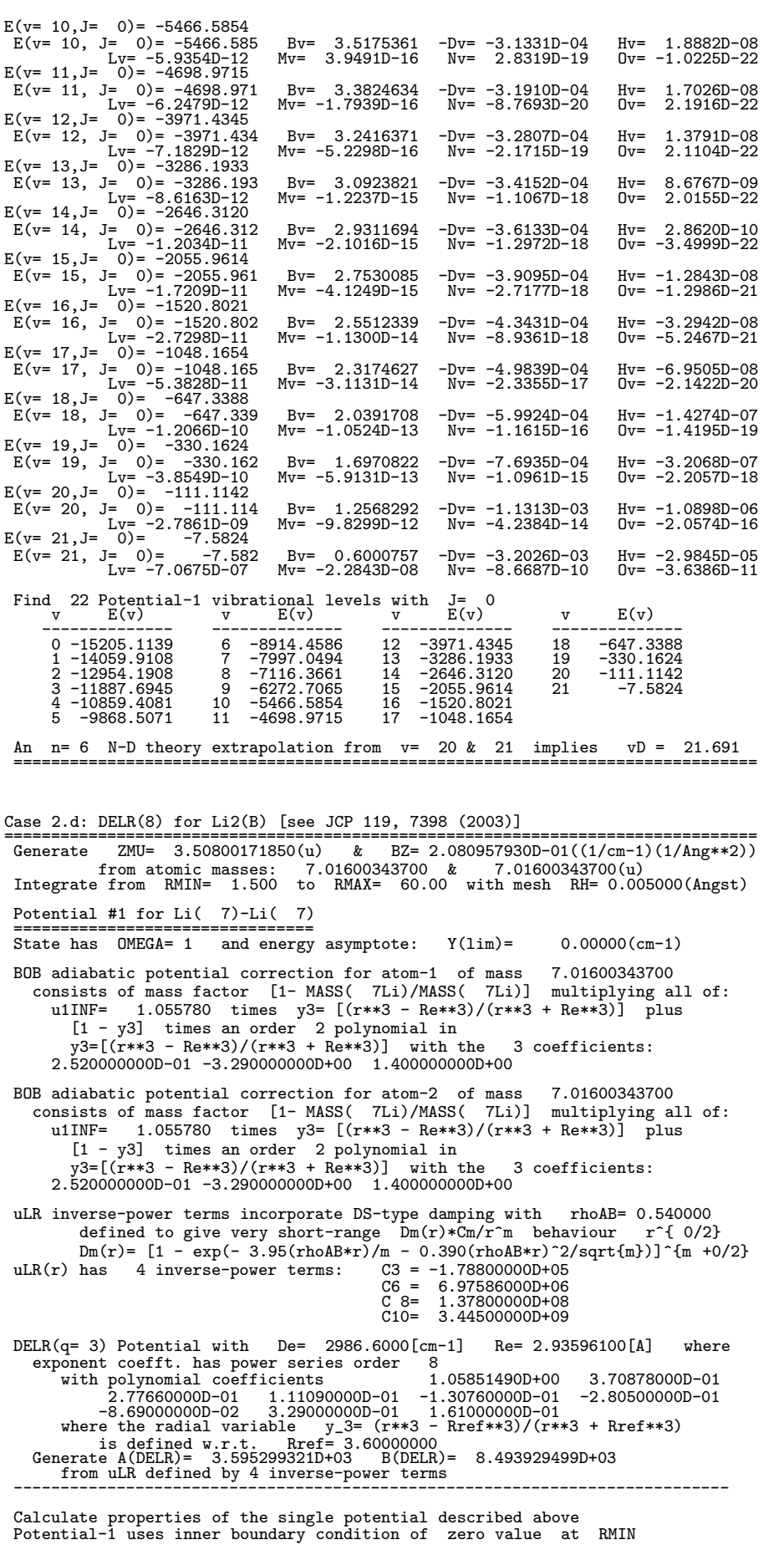

Eigenvalue convergence criterion is EPS= 1.0D-08(cm-1)

Airy function at 3-rd turning point is quasibound outer boundary condition

Since state-1 has (projected) electronic angular momentum OMEGA= 1 eigenvalue calculations use centrifugal potential [J\*(J+1) - 1]/r\*\*2

For J= 0, seek the first 100 levels of Potential-1 with VLIM= 0.000

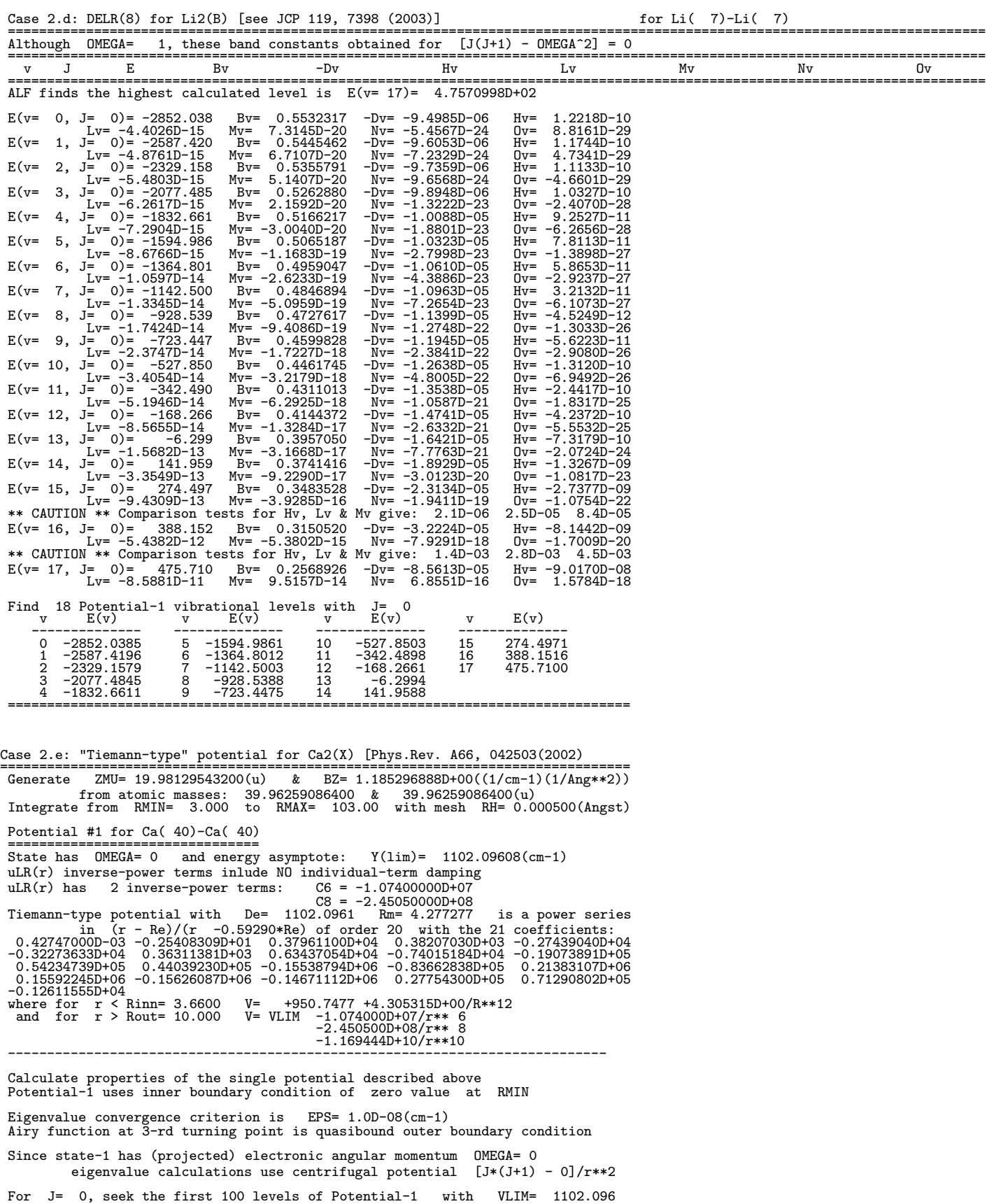

\*\* CAUTION \*\* For J= 0 E= 1.102096D+03 WF(NEND)/WF(Max)= 5.7D-01 > 1.0D-09 & initialization quality test 1.2D-01 > 1.D-3 so RMAX may be too small ALF finds the highest calculated level is  $E(v= 40) = 1.1020959D+03$  $E(v= 0, J= 0) = 32.204$  Bv= 0.0457401 -Dv= -9.4654D-08 Hv= -3.3305D-13<br> $E(v= 1, V= -3.3246D-18, My= -4.0622D-23$  Nv= -5.6827D-28 Ov= -8.5755D-33  $E(v= 0, J= 0) = 32.204$   $Bv= 0.0457401$   $-Dv= -9.4654D-08$   $Hv= -3.3305D-13$ <br>  $Lv= -3.3246D-18$   $Mv= -4.0622D-23$   $Nv= -5.6827D-28$   $Ov= -8.5755D-33$ <br>  $E(v= 1, J= 0) = 95.054$   $Bv= 0.0450062$   $-Dv= -9.8341D-08$   $Hv= -3.7684D-13$ E(v= 1, J= 0)= 95.054 Bv= 0.0450062 -Dv= -9.8341D-08 Hv= -3.7684D-13 Lv= -3.9526D-18 Mv= -5.0319D-23 Nv= -7.5985D-28 Ov= -1.2498D-32  $E(v= 2, J= 0) = 155.798$  Bv= -0.0442590 -Dv= -1.0221D-07 Hv= -1.2498D-32<br>  $E(v= 2, J= 0) = 155.798$  Bv= 0.0442590 -Dv= -1.0221D-07 Hv= -4.2344D-13<br>  $L = -4.7010D-18$  Mv= -6.3142D-23 Nv= -9.9740D-28 0v= -1.7691D-32  $\begin{array}{llllll} \text{By=} & 0.0442590 & -\text{Dv=} & -1.0221\text{D}-07 & \text{Hv=}-4.2344\text{D}-13 \\ \text{My=} & -6.3142\text{D}-23 & \text{Nv=}-9.974\text{D}-28 & \text{Dv=}-1.7691\text{D}-32 \\ \text{By=} & -7.9639\text{D}-23 & \text{Nv=}-1.3062\text{D}-27 & \text{Iv=}-2.4535\text{D}-32 \\ \text{My=}-7.9639\text{D}-23 & \$ E(v= 3, J= 0)= 214.445 Bv= 0.0434991 -Dv= -1.0630D-07 Hv= -4.7409D-13 Lv= -5.5623D-18 Mv= -7.9639D-23 Nv= -1.3062D-27 Ov= -2.4535D-32  $E(v= 4, J= 0) = 271.006$  Bv= 0.0427269 -Dv= -1.1060D-07 Hv= -5.3001D-13 Lv= -6.5442D-18 Mv= -1.0030D-22 Nv= -1.7194D-27 Ov= -3.3662D-32  $E(v= 4, 3-0) = 211.000$   $Bv = -0.030D-22$   $Nv = -1.1003D-27$   $Nv = -1.1003D-27$   $Dv = -3.3662D-32$ <br> $E(v= 5, J= 0) = 325.494$   $Bv= 0.0419425$   $-Dv= -1.1515D-07$   $Hv= -5.9239D-13$ <br> $I = 2.2786D-27$   $Dv= -4.6134D-32$ Lv= -7.6705D-18 Mv= -1.2566D-22 Nv= -2.2786D-27 Ov= -4.6134D-32 E(v= 6, J= 0)= 377.924 Bv= 0.0411461 -Dv= -1.1994D-07 Hv= -6.6232D-13 Lv= -8.9811D-18 Mv= -1.5651D-22 Nv= -3.0327D-27 Ov= -6.3729D-32 E(v= 6, J= 0)= 377.924 Bv=  $1.00411461$  -Dv= -1.1994D-07 Hv= -6.6232D-13<br>
Lv= -8.9811D-18 Mv= -1.5651D-22 Nv= -3.0327D-27 Ov= -6.3729D-32<br>
E(v= 7, J= 0)= 428.311 Bv= -1.9403376 -Dv= -1.2449D-07 Bv= -7.4089D-13<br>
- x - Lv= Lv= -1.0532D-17 Mv= -1.9417D-22 Nv= -4.0386D-27 Ov= -8.9291D-32 E(v= 8, J= 0)= 476.674 Bv= 0.0395169 -Dv= -1.3032D-07 Hv= -8.2923D-13 Lv= -1.2392D-17 Mv= -2.4081D-22 Nv= -5.3626D-27 Ov= -1.2710D-31 ............................................................................. .................... omit 44 lines .......................................... ............................................................................. E(v= 31, J= 0)= 1079.635 Bv= 0.0154215 -Dv= -6.7120D-07 Hv= -5.1856D-11 Lv= -7.9288D-15 Mv= -1.6245D-18 Nv= -3.8921D-22 Ov= -1.0265D-25 E(v= 32, J= 0)= 1086.072 Bv= 0.0139305 -Dv= -7.7955D-07 Hv= -7.5399D-11 Lv= -1.4677D-14 Mv= -3.7909D-18 Nv= -1.1253D-21 Ov= -3.6457D-25 E(v= 33, J= 0)= 1091.201 Bv= 0.0123769 -Dv= -9.2059D-07 Hv= -1.1401D-10 Lv= -2.8196D-14 Mv= -9.2413D-18 Nv= -3.6481D-21 Ov= -1.6459D-24 E(v= 34, J= 0)= 1095.127 Bv= 0.0107672 -Dv= -1.1012D-06 Hv= -1.7891D-10 Lv= -6.1402D-14 Mv= -2.8932D-17 Nv= -1.5615D-20 Ov= -9.1350D-24  $E(v= 35, J= 0) = 1097.986$ <br>  $Lv=-1.5448D-06$ <br>  $E(v= 36, J= -1.5448D-13$ <br>  $E(v= 36, J= -1.5448D-23$ <br>  $E(v= 36, J= 0) = 1099.934$ <br>  $E = 0.0074345$ <br>  $v = -1.7140D-06$ <br>  $F = -6.1272D-10$ <br>  $F = -6.1272D-10$ <br>  $V = -2.2582D-13$ <br>  $V = -5.0339D-16$ <br>  $N = -$ E(v= 37, J= 0)= 1101.14 Bv= 0.0057239 -Dv= -2.3165D-06 Hv= -1.4545D-09 Lv= -2.0275D-12 Mv= -3.8107D-15 Nv= -8.4656D-18 Ov= -2.0996D-20 E(v= 38, J= 0)= 1101.79 Bv= 0.0039883 -Dv= -3.5003D-06 Hv= -4.8270D-09 Lv= -1.4991D-11 Mv= -6.3394D-14 Nv= -3.1918D-16 Ov= -1.8021D-18 E(v= 39, J= 0)= 1102.05 Bv= 0.0022213 -Dv= -6.8558D-06 Hv= -3.4745D-08 Lv= -4.0813D-10 Mv= -6.6059D-12 Nv= -1.2744D-13 Ov= -2.7477D-15 \*\* CAUTION \*\* For J= 0 E= 1.102096D+03 WF(NEND)/WF(Max)= 5.7D-01 > 1.0D-09 & initialization quality test 1.2D-01 > 1.D-3 so RMAX may be too small \*\* CAUTION \*\* CDJOEL orthogonality tests OV01,OV02 & OV03: 4.4D+01 -2.9D+00 4.4D-02 \*\* CAUTION \*\* Comparison tests for Hv, Lv & Mv give: 4.8D-01 1.5D+00 2.5D+00 E(v= 40, J= 0)= 1102.10 Bv= 0.0003267 -Dv= -1.9045D-05 Hv= 3.3129D-07 Lv= 1.4042D-07 Mv= -1.1500D-08 Nv= -1.7039D-09 Ov= 1.7270D-10 Find 41 Potential-1 vibrational levels with  $J=$ <br>  $V = E(v)$ <br>  $V = E(v)$ <br>  $V = E(v)$ <br>  $V = E(v)$ <br>  $V = E(v)$ <br>  $V = E(v)$ <br>  $V = E(v)$ <br>  $V = E(v)$ <br>  $V = E(v)$ <br>  $V = E(v)$ <br>  $V = E(v)$ <br>  $V = E(v)$ v E(v) v E(v) v E(v) v E(v) -------------- -------------- -------------- -------------- 0 32.2039 11 609.8189 22 953.1705 33 1091.2007 1 95.0542 12 650.2901 23 973.7409 34 1095.1269 2 155.7982 13 688.8432 24 992.6240 35 1097.9858  $\begin{array}{cccccccc} 3 & 214.4453 & 14 & 725.5009 & 25 & 1009.8399 & 36 & 1099.9340 \\ 4 & 271.0063 & 15 & 760.2858 & 26 & 1025.4107 & 37 & 1101.1416 \\ 5 & 325.4942 & 16 & 793.2205 & 27 & 1039.3608 & 38 & 1101.7856 \\ 6 & 377.9236 & 17 & 824.3270 & 28 & 1051.7191$ 4 271.0063 15 760.2858 26 1025.4107 37 1101.1416<br>5 325.4942 16 793.2205 27 1039.3608 38 1101.7856<br>6 377.9236 17 824.3270 28 1051.7191 39 1102.0451 5 325.4942 16 793.2205 27 1039.3608 38 1101.7856 6 377.9236 17 824.3270 28 1051.7191 39 1102.0451 7 428.3109 18 853.6268 29 1062.5203 40 1102.0959 8 476.6741 19 881.1410 30 1071.8076 9 523.0327 20 906.8899 31 1079.6353 567.4071 An n= 6 N-D theory extrapolation from v= 39 & 40 implies vD = 40.176 =============================================================================== Case 2.f: Barrow-Aziz HFD-B(6,8,10,12) for {20}Ne{84}Xe [JCP 91, 6348 (1989)] ================================================================================ Generate ZMU= 16.14564021596(u) & BZ= 9.577645835D-01((1/cm-1)(1/Ang\*\*2)) from atomic masses: 19.99244017620 & 83.91149772800(u) Integrate from RMIN= 1.500 to RMAX= 29.00 with mesh RH= 0.001000(Angst) Potential #1 for Ne( 20)-Kr( 84) State has OMEGA= 0 and energy asymptote:  $Y(\lim) = 0.00000(\text{cm}-1)$ uLR(r) inverse-power terms inlude NO individual-term damping<br>uLR(r) has 4 inverse-power terms: C6 = 1.89208839D+05  $uLR(r)$  has 4 inverse-power terms: C8 = 1.03241624D+06 C10= 9.93919946D+06 C12= 1.69323761D+08 and overall damping function:  $D(r) = exp[-1.000000*(3.87258300/r -1.0)*2.00]$ Potential is Generalized HFD-ABC with radial power gamma= 0.000000 De= 51.5750[cm-1] Re= 3.861000[Ang.], with exponential-term factors: beta1= 2.85717137 beta= 0.13240000 and A(pre-exp)= ---------------------------------------------------------------------------- Calculate properties of the single potential described above Potential-1 uses inner boundary condition of zero value at RMIN Eigenvalue convergence criterion is EPS= 1.0D-08(cm-1) Airy function at 3-rd turning point is quasibound outer boundary condition Since state-1 has (projected) electronic angular momentum OMEGA= 0 eigenvalue calculations use centrifugal potential  $[J*(J+1) - 0]/r**2$ For J= 0, seek the first 100 levels of Potential-1 with VLIM= 0.000 For J= 0 ETRY= 0.0032 > VMAX= -0.0003 find onee turn point: R= 3.46

\*\*\* CAUTION for v=999 J= 0 SCHRQ doesn't converge by ITER=30 DE=-6.40D-05 \*\*\* SCHRQ FAILS in ALF when searching for v= 5 J= 0 with EO= -0.000 Check range and/or contact R.J. Le Roy [leroy@uwaterloo.ca]<br>E(v= 0, J= 0)= -39.839 Bv= 0.0662725 -Dv= -2.7537D-06<br>Lv= -1.7301D-13 Mv= -7.9564D-17 Nv= -4.2802D-20 E(v= 0, J= 0)= -39.839 Bv= 0.0662725 -Dv= -2.7537D-06 Hv= -4.9208D-10 Lv= -1.7301D-13 Mv= -7.9564D-17 Nv= -4.2802D-20 Ov= -2.5532D-23 E(v= 1, J= 0)= -21.463 Bv= 0.0578380 -Dv= -4.6900D-06 Hv= -1.5922D-09<br>Lv= -1.0039D-12 Mv= -8.0955D-16 Nv= -7.5504D-19 Ov= -7.7801D-22<br>E(v= 2, J= 0)= -9.445 Bv= 0.0475245 -Dv= -8.9746D-06 Hv= -6.0767D-09<br>Lv= -7.3617D-12 Mv= E(v= 3, J= 0)= -2.941 Bv= 0.0348686 -Dv= -1.9514D-05 Hv= -3.0794D-08 Lv= -9.0233D-11 Mv= -3.5340D-13 Nv= -1.6458D-15 Ov= -8.6004D-18 E(v= 4, J= 0)=-.426588 Bv= 0.0198498 -Dv= -5.4842D-05 Hv= -3.4307D-07 Lv= -4.4460D-09 Mv= -7.8830D-11 Nv= -1.6610D-12 Ov= -3.9046D-14 Find 5 Potential-1 vibrational levels with J= 0 v E(v) v E(v) v E(v) v E(v) -------------- -------------- -------------- --------------  $\frac{1}{3}$ <br>  $\frac{1}{2}$ <br>  $\frac{1}{3}$ <br>  $\frac{1}{2}$ <br>  $\frac{1}{3}$ <br>  $\frac{1}{2}$ <br>  $\frac{1}{4}$ <br>  $\frac{1}{2}$ <br>  $\frac{1}{4}$ <br>  $\frac{1}{2}$ <br>  $\frac{1}{4}$ <br>  $\frac{1}{2}$ <br>  $\frac{1}{3}$ <br>  $\frac{1}{2}$ <br>  $\frac{1}{3}$ <br>  $\frac{1}{2}$ <br>  $\frac{1}{3}$ <br>  $\frac{1}{4}$ <br>  $\frac{1}{4}$ <br>  $\frac{1}{4}$ <br>  $-21.4627$ An n= 6 N-D theory extrapolation from v= 3 & 4 implies vD = 5.107 =============================================================================== Case 2.g: Generalized Tang-Toennies PEC for Ar2 [Jaeger Mol.Phys. 107, 2181] ================================================================================ Generate ZMU= 16.14564021596(u) & BZ= 9.577645835D-01((1/cm-1)(1/Ang\*\*2)) from atomic masses: 19.99244017620 & 83.91149772800(u) Integrate from RMIN= 1.500 to RMAX= 29.00 with mesh RH= 0.001000(Angst) Potential #1 for Ne( 20)-Kr( 84) ================================ State has OMEGA= 0 and energy asymptote: Y(lim)= 0.00000(cm-1) uLR inverse-power terms incorporate TT-type damping with rhoAB= 4.0251721100 defined to give very short-range  $Dm(r)*Cm/r^m$  behaviour  $r^{\uparrow} \{ 1 \}$ Dm(r)= [1 - exp(-bTT\*r)\*SUM{(bTT\*r)^k/k!}] where bTT= rhoAB uLR $(r)$  has 6 inverse-power terms:  $C6 = 3.07769744D+05$ C8 = 2.27073197D+06 C10= 1.70739832D+07 C12= 1.30837685D+08 C14= 1.02178584D+09<br>C16= 8.13234755D+09 8.13234755D+09 Generalized Tang-Tonnies Potential function with exponent function  $\{ \{ +2.98337630000* r +0.09712088100* r^2 -0.27520682700/r +1.01489050000/r^2 \} \}$ and pre-exp factor: {{+3.20640487D+07 +0.00000000D+00\*r +0.00000000D+00/r +0.00000000D+00\*r^2 +0.00000000D+00\*r^3}} Input DSCM= 99.4734 REQ= 3.762000 REQ= 3.761825 ---------------------------------------------------------------------------- Calculate properties of the single potential described above Potential-1 uses inner boundary condition of zero value at RMIN Eigenvalue convergence criterion is EPS= 1.0D-08(cm-1) Airy function at 3-rd turning point is quasibound outer boundary condition Since state-1 has (projected) electronic angular momentum OMEGA= 0 eigenvalue calculations use centrifugal potential  $[J*(J+1) - 0]/r**2$ For J= 0, seek the first 100 levels of Potential-1 with VLIM= 0.000 \*\* CAUTION \*\* For J= 0 E=-1.531965D-03 WF(NEND)/WF(Max)= 7.8D-01 > 1.0D-09 & initialization quality test 1.7D+00 > 1.D-3 so RMAX may be too small ALF finds the highest calculated level is E(v= 7)= -1.5319646D-03  $E(v= 0, J= 0) = -83.056$  Bv= 0.0709971  $-Dv= -1.5817D-06$  Hv= -1.3654D-10<br>  $Lv=-2.3775D-14$  Mv= -5.4168D-18 Nv= -1.4376D-21 0v= -4.2174D-25<br>  $E(v= 1, J= 0) = 0.155, 113$   $Bv= 0.0649167$   $-Dv= -2.2323D-06$  Hv= -3.0495D-10 Lv= -2.3775D-14 Mv= -5.4168D-18 Nv= -1.4376D-21 Ov= -4.2174D-25 E(v= 1, J= 0)= -55.113 Bv= 0.0649167 -Dv= -2.2323D-06 Hv= -3.0495D-10 Lv= -8.0158D-14 Mv= -2.7074D-17 Nv= -1.0537D-20 Ov= -4.5027D-24 E(v= 2, J= 0)= -33.559 Bv= 0.0579472 -Dv= -3.3313D-06 Hv= -7.2758D-10 Lv= -2.9172D-13 Mv= -1.4903D-16 Nv= -8.7685D-20 Ov= -5.6762D-23 E(v= 3, J= 0)= -18.081 Bv= 0.0498513 -Dv= -5.3022D-06 Hv= -1.9203D-09 Lv= -1.2440D-12 Mv= -1.0337D-15 Nv= -9.9732D-19 Ov= -1.0659D-21 E(v= 4, J= 0)= -8.097 Bv= 0.0404110 -Dv= -9.0846D-06 Hv= -5.9100D-09 Lv= -6.9579D-12 Mv= -1.0733D-14 Nv= -1.9480D-17 Ov= -3.9467D-20 E(v= 5, J= 0)= -2.654 Bv= 0.0295445 -Dv= -1.7235D-05 Hv= -2.4255D-08 Lv= -6.5523D-11 Mv= -2.3848D-13 Nv= -1.0333D-15 Ov= -5.0240D-18 E(v= 6, J= 0)=-.442120 Bv= 0.0172872 -Dv= -4.1499D-05 Hv= -2.0780D-07 Lv= -2.1990D-09 Mv= -3.1958D-11 Nv= -5.5340D-13 Ov= -1.0713D-14 \*\* CAUTION \*\* For J= 0 E=-1.531965D-03 WF(NEND)/WF(Max)= 7.8D-01 > 1.0D-09 & initialization quality test 1.7D+00 > 1.D-3 so RMAX may be too small \*\* CAUTION \*\* CDJOEL orthogonality tests OV01,OV02 & OV03: 1.6D+01 -2.3D+00 -1.4D-01 \*\* CAUTION \*\* Comparison tests for Hv, Lv & Mv give: 1.4D+00 1.6D+00 9.7D+00 E(v= 7, J= 0)=-.153196E-02 Bv= 0.0031793 -Dv= -7.2632D-05 Hv= 7.7691D-07 Lv= 4.6342D-07 Mv= -5.2140D-08 Nv= -1.6843D-09 Ov= 6.1002D-10 Find 8 Potential-1 vibrational levels with  $J=0$ <br>  $V = E(v)$ <br>  $V = E(v)$ <br>  $V = 0$ <br>  $V = 0$ <br>  $V = 0$ <br>  $V = 0$ <br>  $V = 0$ v E(v) v E(v) v E(v) v E(v) -------------- -------------- -------------- -------------- 0 -83.0560 2 -33.5594 4 -8.0969 6 -0.4421 1 -55.1130 3 -18.0807 5 -2.6540 7 -0.0015 An n= 6 N-D theory extrapolation from v= 6 & 7 implies vD = 7.178 ===============================================================================

## Appendix C  $3:$  Input/Output files for for Illustrative linelist "production run"

Case 3 . This is a data set for an illustrative line-list "production run" for the case of two pointwise potentials (NUMPOT = 2 in READ  $#1$  and NTP > 0 in READ  $#6$ ) which generates the predicted transition energies and Einstein emission coefficients for some 267555 lines in the  $B(^{3}\Pi_{0u}^{+})$  –  $X({}^{1}\Sigma_{g}^{+})$  spectrum of Br<sub>2</sub>. This case again exploits the capability of the NLEV1 < 0 option for locating automatically the first  $|\text{NLEV1}| + 1$  levels of a given potential. It also illustrates a use of the NJM > 0 option to find many (or all) rotational sublevels for each  $v$ , and of the application of rotational selection rules to calculate transitions between two different electronic states. The input data file is listed in below, followed by parts of the main Channel–6 output and a portion of the associated Channel–8 output file. This calculation of 267 555 matrix elements coupling levels of the two electronic states consumed 23.64 s of CPU time on our decade-old SGI UNIX server.

```
35 79 35 79 0 2 % IAN1 IMN1 IAN2 IMN2 CHARGE NUMPOT
'Case 3: Predict emission for B-X Br2 based on Gerstenkorn (1987) constants'
0.0015 1.85 15.0 1.d-4 % RH RMIN RMAX EPS
123 0 0 19742.072d0 % NTP LPPOT IOMEG VLIM
 10 0 4 5 1.8D+05 % NUSE IR2 ILR NCN CNN
 1.D0 1.D0 15902.4802d0 % RFACT EFACT VSHIFT & B-state turn. pnts.
  2.32483352887883 3834.348717 2.32492725139916 3831.646866
  2.32505070817846 3828.090070 2.32520875281731 3823.540508
  2.32540641247184 3817.856430 2.32564885907544 3810.893306
 .................................................................
 .......... skip 56 lines listing 112 more turning points ........
  .................................................................
  6.87678817820732 3817.856430 7.25492791418183 3823.540508
  7.69918940093639 3828.090070 8.22965127226713 3831.646866
  8.87579778305112 3834.348717
47 0 0 16056.926D0 % NTP2 LPPOT2 IOMEG2 VLIM2
10 0 0 6 0.D0 <br>
1 D0 1 D0 0 d0 <br>
2 DEACT FEACT VEHET?
1.D0 1.D0 0.d0 % RFACT EFACT VSHIFT2
  2.05649830399176 4483.356304 2.06283295581950 4189.629584
  2.06951602200031 3893.539190 2.07659093472317 3595.104297
 .................................................................
  .......... skip 20 lines listing 36 more turning points ........
  .................................................................
  2.60140908192717 3893.539190 2.61738272682198 4189.629584
  2.63310768612594 4483.356304
-40 1 0 -4 999 1 -1 0 % NLEV1 AUTO1 LCDC LXPCT NJM JDJR IWR LPRWF
 0 \t 0 % IV(1) IJ(1)
1 0 1.DO % MORDR IRFN RREF
-0.219 0.265 % DM(0) DM(1)
15 1 -1 +1 2 % NLEV2 AUTO2 J2DL J2DU J2DD
0 1 2 3 4 5 6 7 8 9 10 11 12 13 14 % {IV2(i)}
```
# *Standard Channel-6 output for Illustrative linelist "production run"*

The largest piece of output for this case consists of a listing of the transition frequencies and Einstein A–coefficients for some 267 555 transitions (yielding a line-list of that length) written to Channel–8. A small segment of this output file is presente at the end of this Appendix. Since the associated "standard" output to Channel–6 is also moderately lengthy (some 3221

lines), the listing of it presented below is also considerably truncated. However, this output illustrates some of the (normally not serious) warning messages that may be generated by the program. In particular, for  $v' = 34$ ,  $J' = 100 - 103$  of the truncated listing below, warnings occur for quasibound levels for which RMAX is smaller than the outermost turning point at which the program was attempting to apply the Airy function boundary condition (see Section II.B). This warning is printed once each iteration as SCHRQ converges on the associated eigenvalue; as it indicates, in this case the Airy function boundary condition is replaced by use of the WKB wave function initialization of Eq. (4). The second type of warning ("... so tunneling calculation uses...") is printed following convergence on the eigenvalue for such a level, as a reminder that the width calculation for this case uses an approximation estimate of the portion of the exponent integral from the end of the range to the actual outermost turning point. However, when this situation arises, the associated tunneling level widths are usually extremely small, and although the resulting predicted width may be slightly in error, the calculated eigenvalue is normally quite accurate.

A different type of problem gives rise to the lines beginning with " CAUTION for . . . " "SCHRQ doesn't converge by ...'', seen here for  $v = 34$ ,  $J = 127$ . This is the highest quasibound level for this v; it lies very close to the centrifugal barrier maximum, and after 30 iterations from each of two separate starting points, the Airy function boundary condition was unable to achieve full convergence to EPS for this particular level. In spite of this problem, however, the last eigenvalue change of " $DE= 1.75D-03$ " cm<sup>-1</sup> is considerably smaller than the width  $(FWHM = 0.90 \text{ cm}^{-1})$  of this tunneling predissociation level, so the lack of full convergence has negligible effect on the true accuracy of the resulting eigenvalue.

Another type of warning message is that seen for  $v = 40$  when  $J = 93$  ("... "find onee turn point: ..."). This message appears when the automatic search for ever higher rotational sublevels goes past the top of the (centrifugal) barrier maximum. In this case the code makes additional tries to place a level marginally below the barrier maximum, an effort that sometimes succeeds, but always eventually fails (as it did for this case).

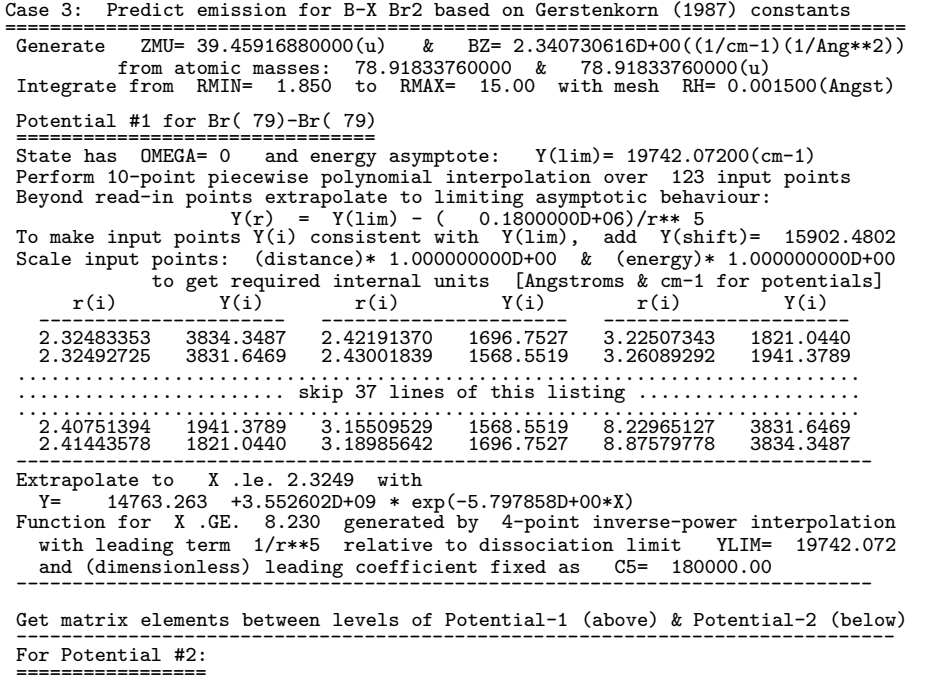

State has OMEGA= 0 and energy asymptote: Y(lim)= 16056.92600(cm-1)<br>Perform 10-point piecewise polynomial interpolation over 47 input points Perform 10-point piecewise polynomial interpolation over To make input points  $Y(i)$  consistent with  $Y(lim)$ , add  $Y(shift) = 0.0000$ Scale input points: (distance)\* 1.000000000D+00 & (energy)\* 1.000000000D+00 to get required internal units [Angstroms & cm-1 for potentials]<br>  $Y(i)$   $Y(i)$   $Y(i)$ <br>  $Y(i)$  $r(i)$   $Y(i)$   $r(i)$   $Y(i)$   $r(i)$   $Y(i)$ ---------------------- ---------------------- ---------------------- 2.05649830 4483.3563 2.18626063 646.2909 2.42013527 966.1727 2.06283296 4189.6296 2.19810575 485.5309 2.43259119 1125.2912 2.06283296 4189.6296 2.19810575 485.5309 2.43259119 1125.2912<br>2.06951602 3893.5392 2.21248391 324.2269 2.44438269 1283.8592<br>2.07659093 3595.1043 2.22316187 227.1840 2.45563605 1441.8751  $\begin{array}{cccc} 2.06951602 & 3893.5392 & 2.21248391 & 324.2269 & 2.44438269 & 1283.8592 \ 2.07659093 & 3595.1043 & 2.22316187 & 227.1840 & 2.45563605 & 1441.8751 \ 2.08411094 & 3291.343 & 2.23177061 & 162.3804 & 2.45663605 & 1441.8751 \ 2.0921425$  $2.08411094 \qquad 3294.3433 \qquad 2.23177061 \qquad 162.3804 \qquad 2.46644318 \qquad 1599.3372 \ 2.09214251 \qquad 2.941.27400 \qquad 2.47687343 \qquad 2.26253421 \qquad 97.4903 \qquad 2.49687343 \qquad 2068.3436 \ 2.10077036 \qquad 285.9137 \qquad 2.25851483 \qquad 32.5137 \q$  $\begin{array}{cccc} 2.09214251 & 2991.2740 & 2.24253421 & 97.4903 & 2.47687343 & 1756.2436 \ 2.10077036 & 2685.9133 & 2.25851483 & 32.5137 & 2.49680783 & 2068.3827 \ 2.11010533 & 2376.2776 & 2.38102606 & 0.0000 & 2.51575473 & 2378.2776 \ 2.121292713 &$ 2.12029713 2068.3827 2.30436129 32.5137 2.53392724 2685.9133<br>2.13155647 1756.2436 2.32199230 97.4903 2.55147764 2991.2740<br>2.13767849 1599.3372 2.33440900 162.3804 2.56851941 3294.3433 2.13767849 1599.3372 2.33440900 162.3804 2.56851941 3294.3433 2.14419655 1441.8751 2.34467357 227.1840 2.58514009 3595.1043 2.15117974 1283.8592 2.35784040 324.2269 2.60140908 3893.5392  $\frac{2.14419655}{2.14419655}$   $\frac{1441.8751}{1283.8592}$   $\frac{2.34467357}{2.46332}$   $\frac{2.27.1840}{2.58514009}$   $\frac{2.58514009}{2.6140908}$   $\frac{3595.1043}{393.5392}$ <br> $\frac{2.15871974}{2.15871974}$   $\frac{125.292}{2.37633054}$   $\frac{485.53$ 2.16694249 966.1727 2.39240504 646.2909 2.63310769 4483.3563 2.40683303 ---------------------------------------------------------------------------- Extrapolate to  $X$ . le. 2.0628 with<br> $Y =$  -2292.367 +1.2003540+10 \* e Y= -2292.367 +1.200354D+10 \* exp(-6.996051D+00\*X) Function for X.GE. 2.6174 generated as Y= 16056.9260 - ( 1.657906D+06) \* r\*\* 22.046446 \* exp{-( 9.991684\*r)} ---------------------------------------------------------------------------- Potential-1 uses inner boundary condition of zero value at RMIN Eigenvalue convergence criterion is EPS= 1.0D-04(cm-1) Airy function at 3-rd turning point is quasibound outer boundary condition Since state-1 has (projected) electronic angular momentum OMEGA= 0 eigenvalue calculations use centrifugal potential  $[J*(J+1) - 0]/r**2$ For J= 0, seek the first 41 levels of Potential-1 with VLIM= 19742.072 and automatically increment J in steps of 1 to a maximum value of 999 Matrix element arguments are powers of the distance r (in Angstroms) Coefficients of expansion for radial matrix element/expectation value argument: -2.190000D-01 2.650000D-01 Potential-2 uses inner boundary condition of zero value at RMIN Using the rotational selection rule:  $delta(J) = -1$  to 1 with increment 2 calculate matrix elements for coupling to the 15 vibrational levels of Potential-2: v = 0 1 2 3 4 5 6 7 8 9 10 11 12 13 14 Since state-2 has (projected) electronic angular momentum OMEGA= 0 eigenvalue calculations use centrifugal potential  $[J*(J+1) - 0]/r**2$ ............................................................................... ........... skip 2724 lines summarizing results for v= 1-33 ................... ............................................................................... ++++++++++++++++++++++++++++++++++++++++++++++++++++++++++++++++++++++++++++++ \*\*\* For J=100 E= 19743.24 R(3-rd) > RMAX & E < V(N) so try WKB B.C. @ RMAX \*\*\* For J=100 E= 19743.22 R(3-rd) > RMAX & E < V(N) so try WKB B.C. @ RMAX \*\*\* For J=100 E= 19743.22 R(3-rd) beyond range so tunneling calculation uses pure centrifugal potential with J(app)= 99.17 for R > R(max)= 15.00 \*\*\* For J=101 E= 19748.69 R(3-rd) > RMAX & E < V(N) so try WKB B.C. @ RMAX \*\*\* For J=101 E= 19748.67 R(3-rd) > RMAX & E < V(N) so try WKB B.C. @ RMAX \*\*\* For J=101 E= 19748.67 R(3-rd) beyond range so tunneling calculation uses pure centrifugal potential with  $J(\text{app}) = 100.17$  for  $R > R(\text{max}) = 15.00$ \*\*\* For J=102 E= 19754.16 R(3-rd) > RMAX & E < V(N) so try WKB B.C. @ RMAX \*\*\* For J=102 E= 19754.15 R(3-rd) > RMAX & E < V(N) so try WKB B.C. @ RMAX \*\*\* For J=102 E= 19754.15 R(3-rd) beyond range so tunneling calculation uses pure centrifugal potential with  $J(\text{app}) = 101.18$  for  $\widetilde{R} > R(\text{max}) = 15.00$ \*\*\* For J=103 E= 19759.66 R(3-rd) > RMAX & E < V(N) so try WKB B.C. @ RMAX \*\*\* For J=103 E= 19759.65 R(3-rd) > RMAX & E < V(N) so try WKB B.C. @ RMAX \*\*\* For J=103 E= 19759.65 R(3-rd) beyond range so tunneling calculation uses pure centrifugal potential with J(app)= 102.19 for R > R(max)= 15.00 For J=127 ETRY= 19891.7867 > VMAX= 19891.7746 find onee turn point: R= 2.37 \*\* @ J=127 E= 1.99D+04 SCHRQ has cgce prob at IT= 7, so halve DE= -3.22D-03 \*\* @ J=127 E= 1.99D+04 SCHRQ has cgce prob at IT= 8, so halve DE= 1.80D-03 \*\* @ J=127 E= 1.99D+04 SCHRQ has cgce prob at IT= 10, so halve DE= -3.51D-03 \*\* @ J=127 E= 1.99D+04 SCHRQ has cgce prob at IT= 12, so halve DE= -3.40D-03<br>\*\* @ J=127 E= 1.99D+04 SCHRQ has cgce prob at IT= 14, so halve DE= -3.39D-03 \*\*  $\degree$  J=127 E= 1.99D+04 SCHRQ has cgce prob at IT= 14, so halve DE= -3.39D-03<br>\*\*  $\degree$  J=127 E= 1.99D+04 SCHRQ has cgce prob at IT= 16, so halve DE= -3.39D-03<br>\*\*  $\degree$  J=127 E= 1.99D+04 SCHRQ has cgce prob at IT= 18, so h \*\*  $\degree$  J=127 E= 1.99D+04 SCHRQ has cgce prob at IT= 16, so halve DE= -3.39D-03<br>\*\*  $\degree$  J=127 E= 1.99D+04 SCHRQ has cgce prob at IT= 18, so halve DE= -3.39D-03 \*\*  $\overline{0}$  J=127 E= 1.99D+04 SCHRQ has cgce prob at IT= 18, so halve DE= -3.39D-03<br>\*\*  $\overline{0}$  J=127 E= 1.99D+04 SCHRQ has cgce prob at IT= 20, so halve DE= -3.39D-03<br>\*\*  $\overline{0}$  J=127 E= 1.99D+04 SCHRQ has cgce prob at \*\*  $@$  J=127 E= 1.99D+04 SCHRQ has cgce prob at IT= 20, so halve DE= -3.39D-03<br>\*\*  $@$  J=127 E= 1.99D+04 SCHRQ has cgce prob at IT= 22, so halve DE= -3.39D-03 \*\*  $@$  J=127 E= 1.99D+04 SCHRQ has cgce prob at IT= 22, so halve DE= -3.39D-03<br>\*\*  $@$  J=127 E= 1.99D+04 SCHRQ has cgce prob at IT= 24, so halve DE= -3.39D-03 \*\* @ J=127 E= 1.99D+04 SCHRQ has cgce prob at IT=  $24$ , so halve DE= -3.39D-03<br>\*\* @ J=127 E= 1.99D+04 SCHRQ has cgce prob at IT= 26, so halve DE= -3.39D-03 \*\* @ J=127 E= 1.99D+04 SCHRQ has cgce prob at IT= 26, so halve DE= -3.39D-03<br>\*\* @ J=127 E= 1.99D+04 SCHRQ has cgce prob at IT= 28, so halve DE= -3.39D-03<br>\*\* @ J=127 E= 1.99D+04 SCHRQ has cgce prob at IT= 29, so halve DE= \*\*  $\textcircled{S}$  J=127 E= 1.99D+04 SCHRQ has cgce prob at IT= 28, so halve  $**$   $\textcircled{S}$  -127 E= 1.99D+04 SCHRQ has cgce prob at IT= 29. so halve \*\*  $\degree$  J=127 E= 1.99D+04 SCHRQ has cgce prob at IT= 29, so halve \*\*\*  $\degree$  J=127 E= 1.99D+04 SCHRQ has cgce prob at IT= 29, so halve \*\*\* CAUTION for  $v=34$  J=127 SCHRQ doesn't converge by ITER=30 DE= 1.01D-03<br>\*\* 0 J=127 E= 1.99D+04 SCHRQ has cgce prob at IT= 6, so halve DE= -3.22D-03 \*\* @ J=127 E= 1.99D+04 SCHRQ has cgce prob at IT= 6, so halve DE= -3.22D-03 \*\* @ J=127 E= 1.99D+04 SCHRQ has cgce prob at IT= 7, so halve DE= 1.80D-03 \*\*  $\textcircled{ } J=127$  E= 1.99D+04 SCHRQ has cgce prob at IT= 9, so halve DE= -3.51D-03<br>\*\*  $\textcircled{ } J=127$  E= 1.99D+04 SCHRQ has cgce prob at IT= 11, so halve DE= -3.40D-03 \*\* @ J=127 E= 1.99D+04 SCHRQ has cgce prob at IT= 11, so halve DE= -3.40D-03<br>\*\* @ J=127 E= 1.99D+04 SCHRQ has cgce prob at IT= 13, so halve DE= -3.39D-03  $E= 1.99D+04$  SCHRQ has cgce prob at IT= 13, so halve DE= -3.39D-03 \*\* @ J=127 E= 1.99D+04 SCHRQ has cgce prob at IT= 15, so halve DE= -3.39D-03

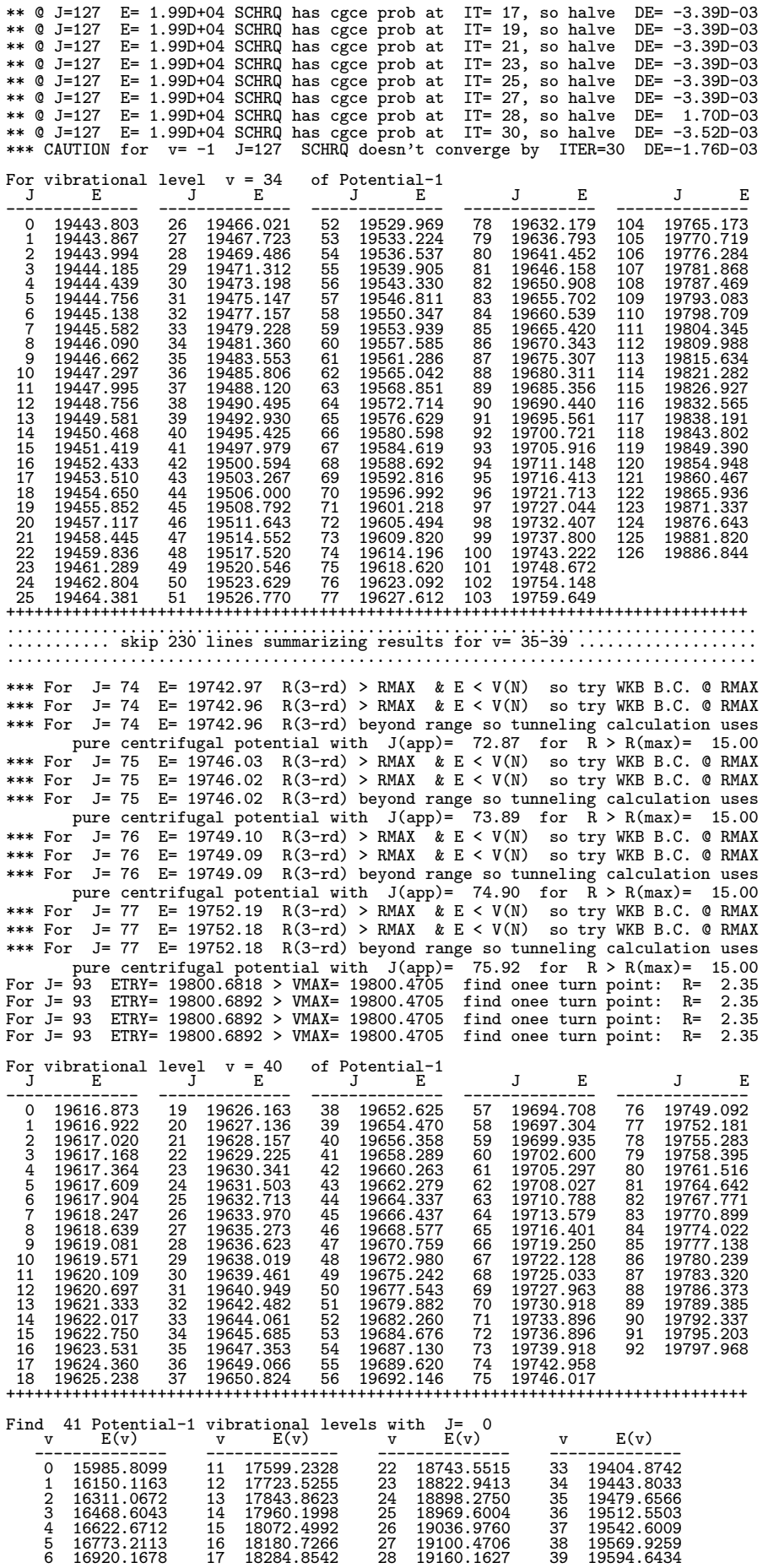

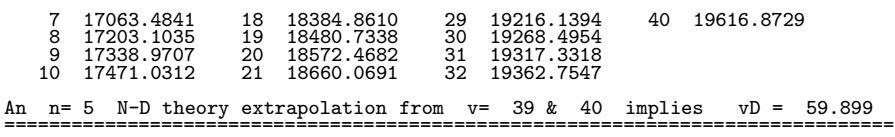

*Standard Channel-8 output for Illustrative linelist "production run"*

Case 3: Predict emission for B-X Br2 based on Gerstenkorn (1987) constants ============================================================

Note that  $(v',J') \& (v'',J'')$  strictly label the upper and lower levels, resp., and E(lower)=E"

but E(2)-E(1) is: (energy of State-2 level) - (energy of State-1 level)

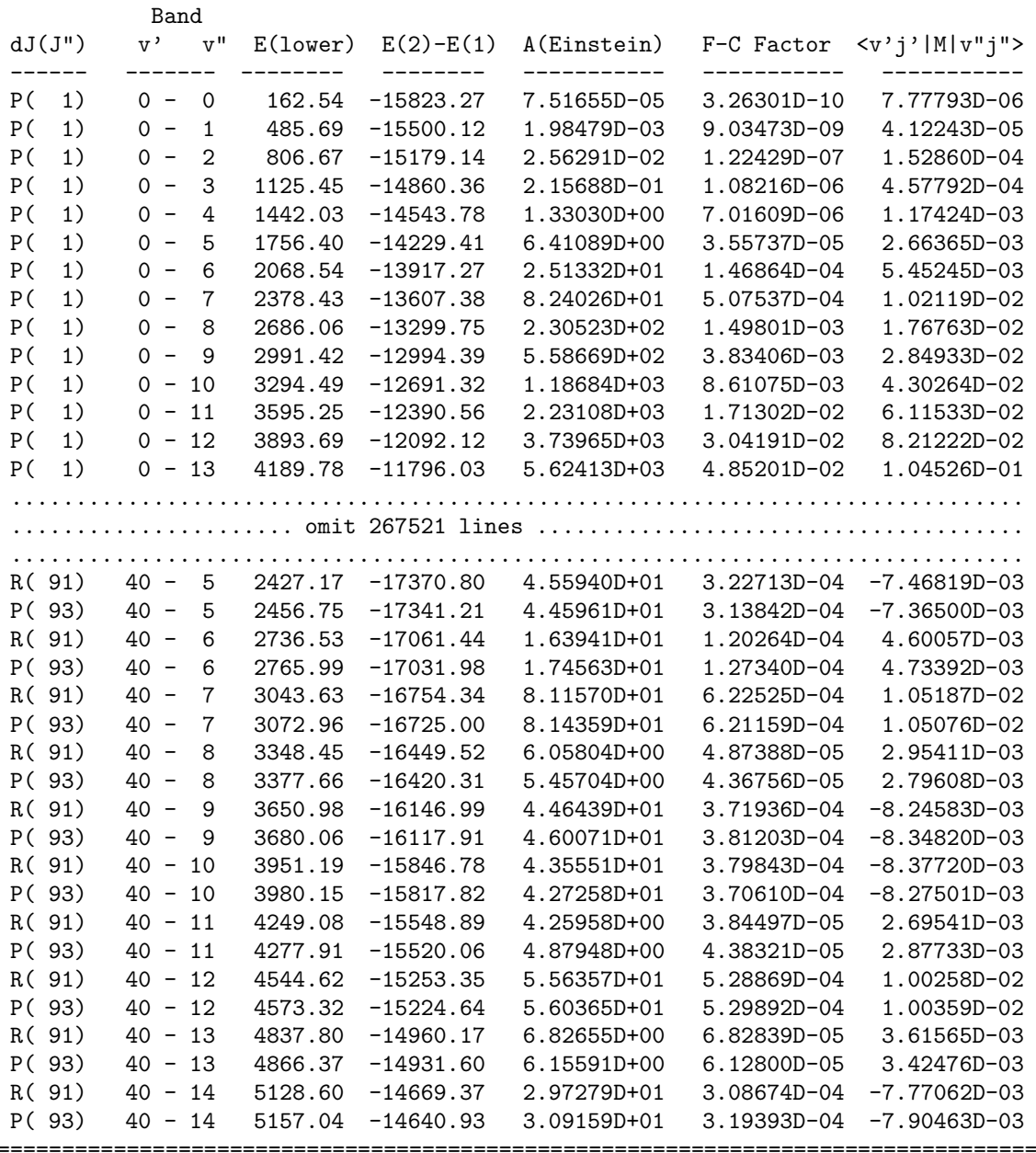

## Appendix D : Program Structure

The present section lists the names and outlines the functions of the various subroutines used by LEVEL, and indicates their hierarchy. In particular, the level of indentation in this list indicates which subroutines call which others; unless stated otherwise, each subroutine is called exclusively by the immediately preceding routine having one lower level of indentation.

- LEVEL : The main program which reads input data and instructions, and calls the potential preparation, eigenfunction determination, and overlap integral routines.
	- MASSES : A data subroutine containing accurate atomic masses and other properties of all stable atomic isotopes. For normal cases, its presence obviates the need for a user to look up and type precise particle masses into the input data file. It is lso called by POTGEN to define mass-scaling of BOB functions.
	- ALF : For any smooth single-minimum, shelf-state or double-minimum potential, ALF (Automatic Level Finder) uses multiple calls to subroutine SCHRQ (see below) to determine the vibrational energies of all levels from  $v = 0$  up to some maximum v specified by its input parameter KVMAX. If fewer than the specified number of levels are found, warnings are printed.
		- **SCECOR**: uses first-order semiclassical estimates of  $(v + \frac{1}{2})$  and  $dG(v)/dv$  (see Eqs. (10) and (11), and sometimes more brute force methods, to generate a trial eigenvalue for the 'next' level of interest.
	- **SCHRQ**: Solves the Schrödinger equation to determine the eigenvalue and (unit normalized) eigenfunction of the vibrational level lying closest to the input trial energy.
		- QBOUND : For quasibound levels (those lying above the potential asymptote, but behind a potential barrier), applies the Airy function boundary condition at the third turning point to initiate the inward inward integration of the wave function for such levels [8, 9].
		- WIDTH: Calculates the tunneling predissociation lifetime or width of a quasibound level [9–11].
			- LEVQAD : Called by WIDTH to evaluate the near-turning-point contributions to the semiclassical quadratures over the potential well and the barrier to tunneling which are required for calculating the predissociation rate.
	- CDJOEL : Calculates the diatomic molecule centrifugal distortion constants of Eq. (8). The required input is the effective (centrifugally-distorted, if appropriate) radial potential, and the eigenvalue and eigenfunction of the level in question (as calculated by SCHRQ).
	- LEVXPC: Calculates the desired diagonal expectation values of powers of the specified distance coordinate or (interpolated) radial function  $RFN(r)$  (see READ #26 in Appendix B).
	- MATXEL : Calculates the desired off-diagonal matrix elements of powers of the specified radial function or distance coordinate, and the radiative lifetime or Einstein emission coefficient  $\mathcal{A}$  [s<sup>-1</sup>].
	- **PREPOT:** The subroutine that oversees reading of the parameters defining the potential and generating the required potential array at the N distances specified by the input distance array.
- GENINT : Uses piecewise polynomial or cubic spline functions to interpolate over a set of read-in turning points to yield the potential function array at the equally-spaced radial mesh required by SCHRQ . If necessary, it extrapolates beyond the range of the given points with analytic functions (see options for parameter ILR of Read  $#7).$ 
	- PLYINTRP : Performs piecewise polynomial interpolation on a given array of point, and returns the function value and (if desired) its derivatives at a specified point. It is used by GENINT to interpolate for the potential for cases with NUSE  $> 0$ . This routine is also used by SPLINT to define the first derivatives at the inner and outer ends of the interpolation region,  $R = \text{XI}(1)$  and  $\text{XI}(NTP)$ , respectively.
	- **SPLINT**: Calls subroutine SPLINE to generate the  $4 \times (NTP 1)$  coefficients required to define the cubic spline through the NTP given turning points, and then uses these coefficients to generate the desired interpolated function values at the specified integration mesh points.

SPLINE : Generates the coefficients defining the cubic spline function through the given NTP turning points.

- **POTGEN**: For the various analytic potential function specified by input parameter **IPOTL** (see READ  $*10$ ), reads in the parameters defining those functions and generates the desired array of potential function values on the specified radial grid. If BOB correction functions are to be included, also reads in the parameters defining them and incorporates them into the effective adiabatic potential used by SCHRQ.
	- DAMPF : Generates the damping functions of Eqs. (25) and (26) utilized in defining the tails of the MLR, DELR and HPP potential energy functions.
	- **AFdiag:** Performs the  $2 \times 2$  or  $3 \times 3$  diagonalization used to define the long-range tail of a potential energy function the case or interstate coupling near the  $nS+nP$ asymptote of a homonuclear alkali dimer [33, 49–51].
	- **LKoef:** Asen Pashov's subroutine to generate the array of Nbeta  $\times$  Nbeta coefficients that define his spline 'basis functions' [45].
	- **Scalc :** A function subroutine to generate the  $S_m(x)$  'basis functions' used by Pashov to generate values of a spline function.

ludcmp: A subroutine used by LKoef.